**МИНИСТЕРСТВО ОБРАЗОВАНИЯ РЕСПУБЛИКИ БЕЛАРУ Учреждение образования «Гомельский государственный университет имени Франциска Скорины»** Э.М. ИНСПЕКТОРОВ, Г.А. БАЕВИЧ<br>Э. ИНСПЕКТРОДИНАМИКА<br>ПРАКТИЧЕСКОЕ ПОСОБИЕ **ЭЛЕКТРОДИНАМИКА ПРАКТИЧЕСКОЕ ПОСОБИЕ**

## **УДК 537.8 (075.8) ББК 22.313 Я73 И 698**

#### **Рецензенты:**

А.А. Афонин, кандидат физико-математических наук, доцент , кафедра радиофизики и электроники учреждения образования «Гомельский государственный университет имени Франциска Скорины»

Рекомендовано к изданию научно-методическим советом учреждения образования «Гомельский государственный университет имени Франциска Скорины» « 22 » декабря 2004 года, протокол  $N_2$   $4$ .

## Инспекторов Э.М.

Электродинамика: Практическое пособие по выполнению лабораторных работ для студентов вузов специальности «Физическая электроника» / Министерство образования Республики Беларусь, учреждение образования «Гомельский государственный университет имени Франциска Скорины». Авторы: Э.М. Инспекторов, Г.А. Баевич. Гомель, 2004.- 70 с.

Практическое пособие содержит теоретические сведения и рек мендации к выполнению лабораторных работ. Пособие включает в себя описания 6 лабораторных работ по базовым разделам курса «Электродинамика».

Алресовано студентам 3 курса специальности 1. Э. зическая электроника».

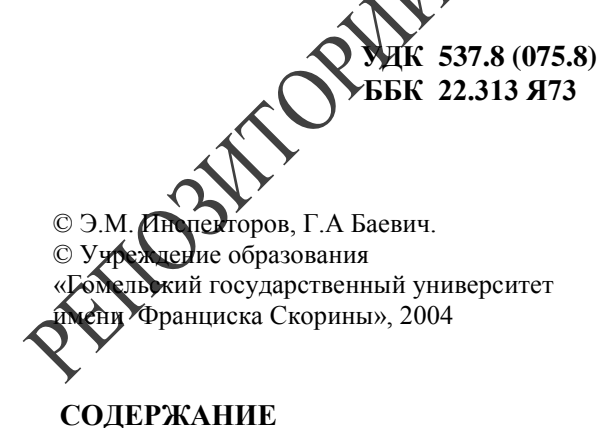

**ИНСПЕКТОРОВ Эдуард Михайлович БАЕВИЧ Георгий Александрович ЭЛЕКТРОДИНАМИКА ПРАКТИЧЕСКОЕ ПОСОБИЕ по выполнению лабораторных работ**

**УЧЕБНОЕ И** 

**В авторской редакции**

WORKEN

Подписано в печать 23.12.2004 г. (76) Формат 60х84 1/16. Бумага писчая №1. Печать на ризографе. Гарнитура Таймс. Усл. п.л. 4,2 с. Уч.- изд .л. 2,8 с. Тираж 25 экз.

> Учреждение образования «Гомельский государственный университет имени Франциска Скорины» 246019, г. Гомель, ул. Советская, 104

> Отпечатано в учреждении образования «Гомельский государственный университет имени Франциска Скорины» 246019, г. Гомель, ул. Советская, 104

**ДЛЯ ЗАМЕТОК**

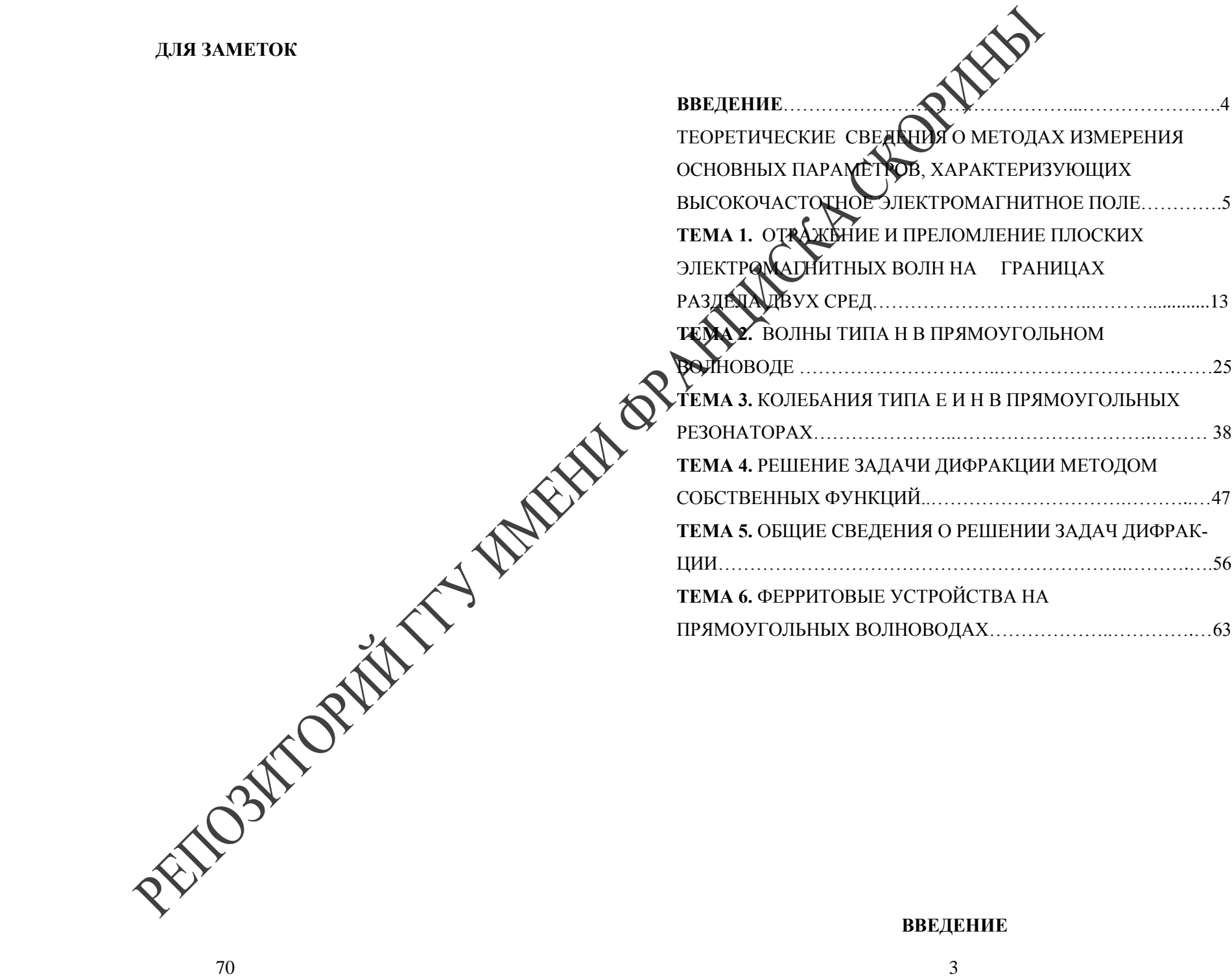

В современной медицине широкое применение находят электромагнитные волны сверхвысоких частот (СВЧ), используемые как для целей диагностики, так и для целей терапии. Студенты специальности «Физическая электроника», специализирующиеся в области медицинской электроники, должны знать принцип работы, конструктивное выполнение и основные характеристики устройств для канализации, излучения и приема электромагнитных волн диапазона СВЧ. Будущим специалистам также необходимо знание основных методов расчета и измерения параметров различных устройств СВЧ и используемой при этом аппаратуры.

Предлагаемое практическое пособие содержит описание me-<br>потрепы методи измерения дарактеров и практические реко-<br>прани по проведению измерение содержит описание практические практические практические практические практиче сти лабораторных работ по курсу «Электродинамика»; в нем также рассмотрены методы измерения параметров и практические рекомендации по проведению измерений.

Данное практическое пособие поможет студентам более глубоко усвоить лекционный материал по курсу «Электродинамика» и приобрести практические навыки по измерению основных характеристик широкого круга устройств СВЧ.

**Вопросы для самоконтроля**

1. Объясните принцип работы волноводного щелевого моста.

- 2. В чем заключается эффект невзаимного фазового сдвига?
- 3. Влияет ли характеристика детектора на результаты измерений?
- 4. Для чего в вентиле используется согласованная нагрузка?
- 5. Как прямые и обратные потери в вентиле зависят от частоты?

**Литература**

1. Микаэлян А.Л. Теория и применение ферритов на сверхвысоких . - М.: «Госэнергоиздат», 1967.

2. Вольман В.И., Пименов Ю.В. Техническая электродинамика. - .<br>«Связь», 1971.

**Теоретические сведения о методах измерения основных пара-**

казания прибора усилителя при этом увеличатся). Увеличиваем затухание калиброванного аттенюатора, добиваясь прежних показаний прибора. Затухание калиброванного аттенюатора при этом дает величину прямых потерь в *дБ*.

При измерении обратных потерь также используется схема (рисунок 5), но вентиль подключается к калиброванному аттенюатору входом 2, а к детекторной секции – входом 1. Устанавливаем затухание калиброванного аттенюатора *0 дБ* и с помощью некалиброванного аттенюатора устанавливаем показания прибора усилителя 80-90 делений. Вводим максимальное затухание калиброванного аттенюатора. Отключаем вентиль и подключаем детекторную секцию прямо к выходу калиброванного аттенюатора, добиваясь тех же показаний прибора усилителя. Затухание калиброванного аттенюатора при этом дает величину обратных потерь в *дБ*.

Измерение коэффициента передачи между входами 1 и 3 проводится по той же методике, что и измерение обратных потерь. Только вентиль подключается к калиброванному аттенюатору входом 1, детекторная секция подключается ко входу 3, а согласованная нагрузка – ко входу 2. Остальная процедура измерений та же самая. Затухание калиброванного аттенюатора дает величину коэффициента передачи между входами 1 и 3 в *дБ* (со знаком «минус»).

## **ЛАБОРАТОРНАЯ РАБОТА**

**Цель работы:** ознакомиться с конструкцией и принципом работы ферритового вентиля на прямоугольных волноводах, использующего эффект невзаимного фазового сдвига. Ознакомиться с методикой экспериментального определения характеристик вентиля.

**Приборы и принадлежности:** генератор СВЧ сантиметрового диапазона; калиброванный аттенюатор; измертельный усилитель; детекторная секция; исследуемый ферритовый вентиль; согласованная волноводная нагрузка; соединительные кабели

## **Экспериментальная часть**

Измерить прямые и обратные потери ферритового вентиля, а также коэффициент передачи между входами 1 и 3 на частотах, указанных преподавателем. Построить графики зависимости прямых и обратных потерь, а также коэффициента передачи между входами 1 и 3 в зависимости от частоты.

# **метров, характеризующих высокочастотное электромагнитное поле**

Электромагнитное поле характеризуется рядом параметров, но в условиях учебной лаборатории обычно измеряют напряженность электрического поля или величину, пропорциональную квадрату напряженности (мощность), а также плотность потока мощности, т.е. мощность, приходящуюся на единицу площади некоторой поверхности. Везде мы рассматриваем только процессы, изменяющиеся во времени по гармоническому закону. Поэтому все величины, в том числем напряженность электрического поля, изменяются во времени по закону  $e^{i\omega t}$ .

Напряженность электрического поля *E* – это в общем случае векторная комплексная величина, которая характеризуется амплитудой, фазой и поляризацией, т.е. ориентацией вектора *E* в пространстве. В соответствии с этим можно записать  $\vec{E} = E e^{i\varphi} \vec{e}$ , где  $E$ – амплитуда напряженности электрического поля (в системе единиц СИ она измеряется в вольтах на метр);

– фаза напряженности электрического поля;

*e* – поляризация, т.е. ориентация вектора *E* электрического поля.

**Измерение амплитуды напряженности поля.** Рассмотрим измерение амплитуды напряженности электрического поля. Во многих случаях нам не обязательно знать абсолютное значение амплитуды напряженности (в вольтах на метр), а достаточно знать, как изменяется амплитуда напряженности поля при перемещении из одной точки пространства в другую. Такие измерения называются относительными.

При измерениях напряженности электрического поля используется устройство, называемое зондом. Имеется ряд вариантов конструкции зонда (они рассмотрены ниже), но все они обязательно содержат элемент, называемый детектором. Детектор предназначен для преобразования высокочастотных модулированных колебаний в низкочастотные (колебания с частотой модуляции) или для преобразования высокочастотных немодулированных колебаний в постоянное напряжение (ток). На СВЧ в качестве детекторов, как правило, используются полупроводниковые диоды, конструкция которых изображена на рисунке 1. Там же показано изображение детектора на принципиальной схеме, которое будет использоваться в дальнейшем.

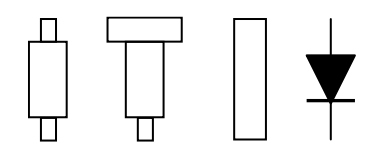

Рис. 1 - Конструкция полупроводниковых диодов

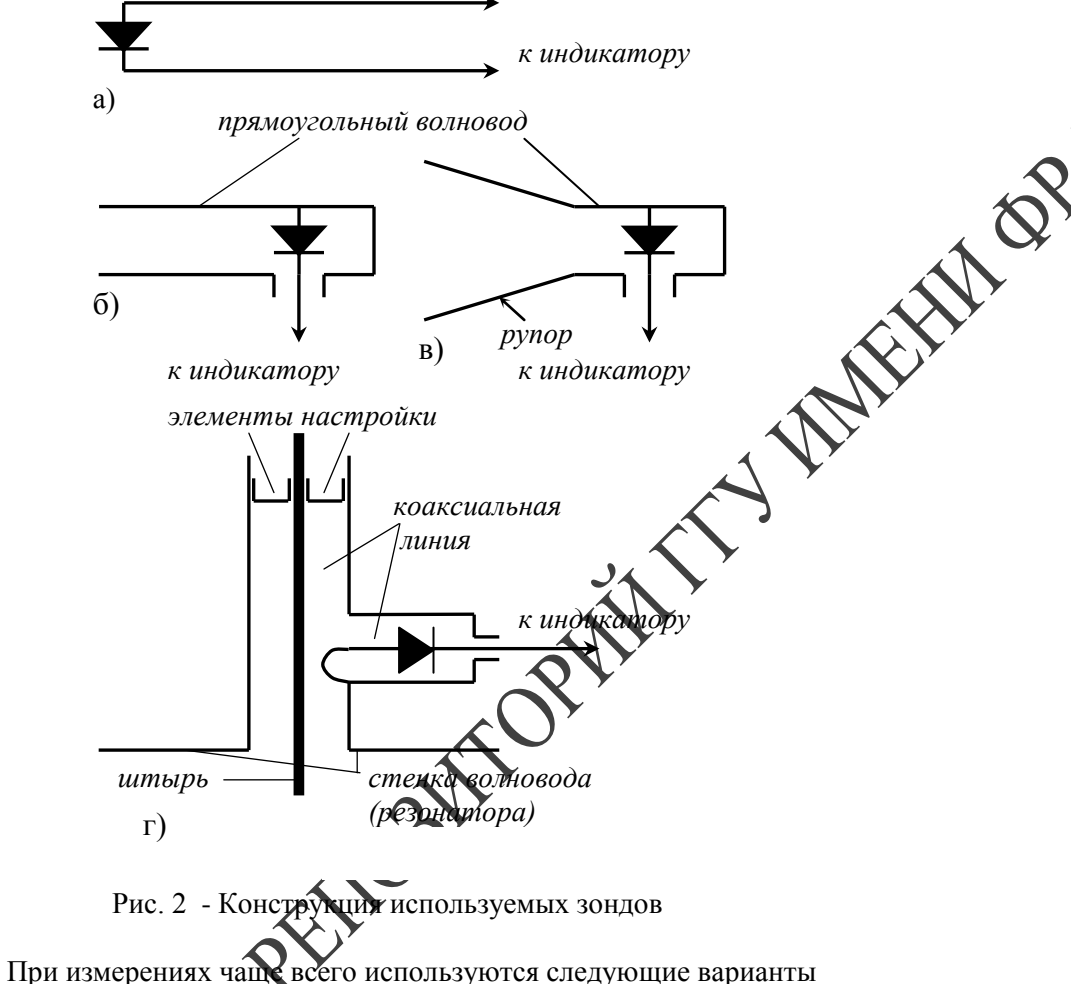

даче сигнала на вход 2 в верхнем и нижнем волноводах распространяются волны с одинаковой амплитудой и фазой. В верхнем волноводе за счет пластины сдвиг фазы равен нулю. В нижнем волноводе за счет пластины савих фазы будет 90°. В результате на вход 1 поступают 2 сигнала с одинаковой амплитудой, сдвинутые по фазе на 180°, т.е. на вход 1 сигнал не проходит. На вход 3 поступают два сигнала с одинаковой амплитудой и одинаковым сдвигом фазы в 90° т.е. со входа 2 сигнал проходит на вход 3, где и поглощается согласованной нагрузкой. Данное устройство является относительно узкополосным, т.к. и свойства щелевого моста и невзаимный фазовый сдвиг в 90° сохраняются только в узкой полосе насто

## **Методика измерения характеристик вентиля**

Основными характеристиками вентиля являются величина прямых и обратных потерь, а также коэффициент передачи между входами 1 и 3. Эти величины обычно измеряются в децибелах.

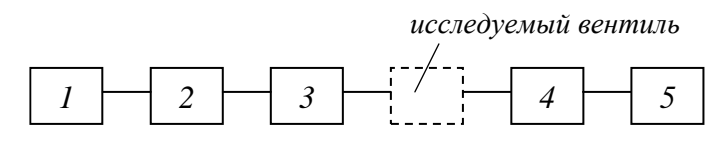

- *1 генератор СВЧ; 2 – некалиброванный аттенюатор; 3 – калиброванный*
- *4 детекторная секция; 5 – измерительный*

 *аттенюатор;*

 *усилитель.*

Рис.5 – Блок-схема измерений характеристик вентиля

Для измерения прямых потерь собирается блок-схема рисунок 5. Сигнал от генератора через некалиброванный и калиброванный аттенюаторы подается на вход 1 вентиля, на вход 2 подключается детекторная секция, на вход 3 – согласованная нагрузка. Устанавливаем затухание калиброванного аттенюатора *0 дБ* и с помощью некалиброванного аттенюатора устанавливаем показания прибора усилителя 50-60 делений. Отключаем вентиль и подключаем детекторную секцию прямо на выход калиброванного аттенюатора (по-

конструкции зондов:

поступает с одинаковой амплитудой, но на входе *в* сдвинут по фазе на 90 относительно сигнала на входе *б.* На вход *г* сигнал не поступает. Аналогично мост работает и при подаче сигнала на любое другое плечо (см. рисунок 4).

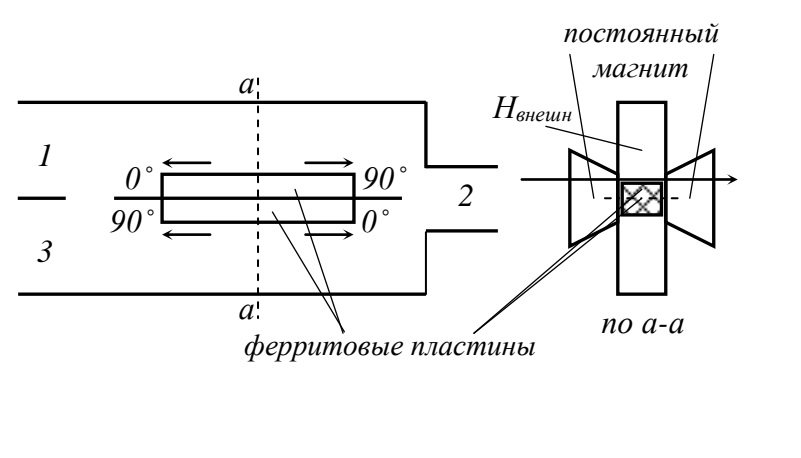

Рис.3 – Исследуемый ферритовый вентиль

*б*

*в*

*а*

*г*

Рис.4 – Волноводный щелевой

Исследуемый вентиль работает следующим образом. При подаче сигнала на вход 1 в верхнем водноводе за счет действия пластины получаем сдвиг по фазе в **10 В** нижнем волноводе за счет пластины сдвиг фазы равен нулю, но сигнал сдвинут по фазе на 90° за счет свойств щелевого моста. Таким образом, на вход 2 поступают и складываются два сигнала с одинаковыми амплитудой и фазой, т.е. со входа 1 на вход 2 сигнал проходит почти без потерь. При поричного электрического вибратора. Диполь Герца и плечи вибрато-

ра должны быть ориентированы параллельно линиям вектора *E* измеряемого поля. В качестве плеч диполя Герца или симметричного вибратора на СВЧ можно использовать выводы полупроводникового диода (рисунок 2-а).

2). Зонд в виде специальной детекторной секции волноводного типа (рисунок 2-б). В этом случае детектор устанавливается в прямоугольном волноводе, который играет роль приемной антенны. Вектор  $\vec{E}$  измеряемого поля должен быть перпендикулярен широкой стенке волновода.

3). Зонд, состоящий из приемной антенны малых размеров (обычно – пирамидального рупора), присоединенный к детекторной секции (рисунок 2-в). Ориентация вектора *E* такая же, как и в предыдущем случае.

4). Зонд, состоящий из приемной антенны в виде несимметричного вибратора (обычно – это штырь, помещенный в волновод или объемный резонатор), присоединенного к детекторной секции ко аксиального типа (рисунок 2-г). Вектор *E* измеряемого поля при этом должен быть параллелен штырю.

Первые три варианта зонда используются для измерения амплитуды напряженности поля или мощности в различных точках пространства (в том числе – и в раскрыве излучающего волновода или рупора). Четвертый вариант обычно используется для измерения распределения амплитуды напряженности поля вдоль волновода или объемного резонатора. Зонд в виде штыря при этом перемещается вдоль щели, прорезанной в стенке волновода или резонатора.

Любой зонд, помещенный в некоторую точку, в которой мы хотим измерить напряженность электрического поля, искажает поле в этой точке. Для того, чтобы это искажение было малым, необходимо, чтобы размер зонда был мал по сравнению с длиной волны.

**Аппаратура для измерения абсолютной и относительной амплитуды напряженности поля.** При измерении абсолютной амплитуды напряженности поля измерительный зонд (приемная антенна) присоединяется к специальной измерительной аппаратуре. Чаще всего используются два вида аппаратуры:

1). Высокочувствительный приемник, снабженный индикатором выхода. Для калибровки усиления такого приемника используется метод сравнения (компарирования), поэтому такие приемники называют компараторами.

2). Высокочастотный микровольтметр. Он также содержит высокочувствительный приемник с индикатором выхода и устройство для калибровки усиления. Детектор при этом конструктивно входит в состав компаратора или микровольтметра.

При измерении относительной амплитулы напряженности поля используют один из выше перечисленных вариантов конструкции зонда с детектором. Сигнал, принятый зондом, после детектора подается на индикатор, который фиксирует измеряемую величину. Используемые индикаторы могут быть двух типов:

1). Приборы постоянного тока (микроамперметры, миллиамперметры) или усилители постоянного тока, снабженные индикатором выхода.

2). Усилители переменного низкочастотного напряжения, снабженные индикатором выхода.

Выбор того или иного типа индикатора зависит от режима работы высокочастотного генератора, являющегося источником измеряемого поля.

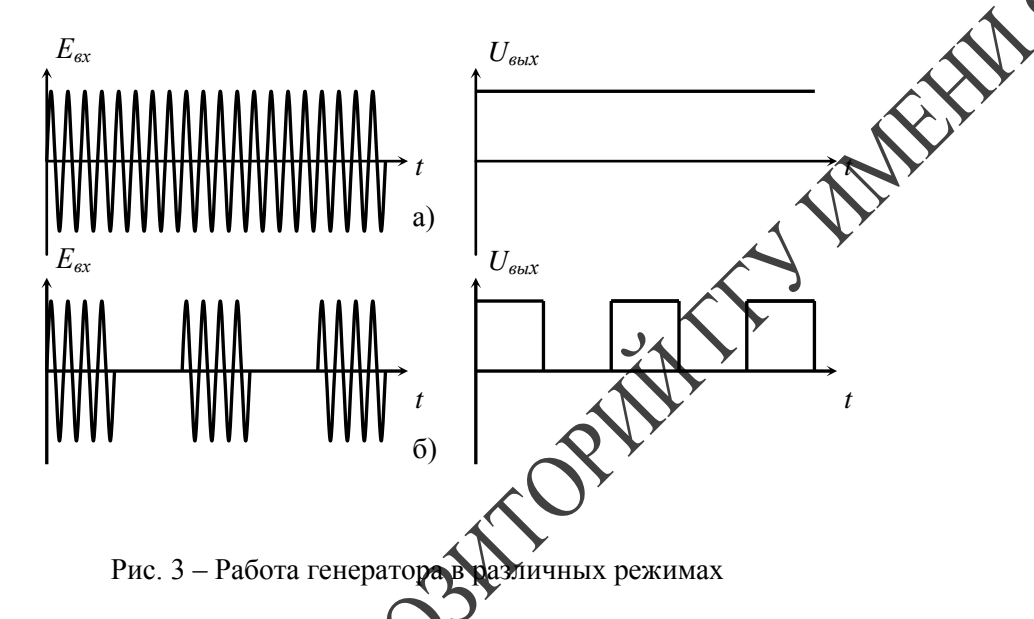

Если генератор работает в режиме непрерывной генерации, то после детектора получаем постоянное напряжение (ток), для измерения которого используется ирибор постоянного тока или усилитель постоянного тока (Мсунок 3-а). Если генератор работает в режиме внутренней импульсной модуляции (модуляция импульсом, называемым меандром), то после детектора получаем импульсы,

Пусть имеется прямоугольный в дибвод, в который помещена ферритовая пластина (рисунок 2-а). Энешнее магнитное поле создается постоянным магнитом. Рассмотрим распространение основной волны  $H_{10}$  в таком волноводе. Для волны, распространяющейся слева направо в точке 1 ректор  $\overrightarrow{H}$  вращается против часовой стрелки, а в точке 2 - по часовой стрелке (рисунок 2-б). Для волны, распространяющейся справа налево в той же точке 1 вектор  $\vec{H}$  вращается по часовой стречке) а в точке 2 - против часовой стрелки. Следовательно, в трчке у волны, бегущие слева направо и справа налево, могут рассматриваться как право- и левополяризованные. Для них буду разные значения  $V_{\phi}^{+}$  и  $V_{\phi}^{-}$  и, пройдя участок волновода с ферритовой пластиной, волна приобретает различный фазовый слвит. Это явление носит название невзаимного фазового сдвига.  $\tilde{\rm N}$ оскольку для точек 1 и 2 направление вращения вектора  $H$  противоположно, для волны, распространяющейся по волноводу, ферритовая пластина, расположенная в точке 1, будет давать одно значение фазового сдвига, а расположенная в точке 2 другое значение. Величина невзаимного фазового сдвига зависит от напряженности внешнего магнитного поля.

Если создать такие условия, чтобы волна бегущая в одном направлении, распространялась как левополяризованная и не испытывала заметных потерь в феррите, а бегущая в противоположном направлении распространялась как правополяризованная и испытывала максимальное затухание в феррите, то получим устройство называемое резонансный вентиль.

### Краткое описание установки

Исследуемый ферритовый вентиль (рисунок 3) использует эффект невзаимного фазового сдвига.

Он состоит из щелевого моста и сдвоенного волновода с ферритовыми пластинами. Параметры устройства подобраны так, что разница в фазовом сдвиге для волн, распространяющихся в противоположных направлениях составляет 90°. Если в верхнем волноводе фазовый сдвиг больше для волны, бегущей слева направо, то в нижнем волноводе - для бегущей справа налево. На рисунке 3 величина сдвига фазы условно обозначена 0° и 90°. Щелевой мост (два волновода, связанные щелью в общей стенке) работает следующим образом. При подаче сигнала на вход а на входы б и в сигнал

На рисунке 1 приведена зависимость  $\mu^+$  и  $\mu^-$  от напряженности внешнего магнитного поля

Для правополяризованной волны  $\mu^+$  сильно зависит от  $H_{\mu\nu\rho\mu\nu}$ изменяя свою величину и знак. При этом для некоторого значения  $H_{\text{gueun}} = H_{\text{neg}}$  потери в феррите резко возрастают (явление резонанса). Для левополяризованной волны  $\mu^-$  слабо зависит от  $H_{\mu\nu\rho\mu\nu}$ , а потери в феррите малы и практически не зависят от  $H_{\kappa\mu\epsilon\mu\mu\mu}$ .

В технике ферритовые устройства СВЧ чаще всего используют в качестве вентилей, т.е. устройств, пропускающих электромагнитные волны в одном направлении почти без потерь и не пропускающих (точнее пропускающих с очень большим затуханием) в обратном направлении. Эти устройства обычно устанавливаются между генератором и нагрузкой, чтобы волна, отраженная от нагрузки, не попадала обратно в генератор. На практике находят применение ферритовые устройства на круглых и прямоугольных волноводах.

Устройства на прямоугольных волноводах используют чаще всего следующие эффекты:

1). Эффект невзаимного фазового сдвига.

2). Эффект резкого увеличения потерь при  $H_{\text{eheun}} = H_{\text{neg}}$ правополяризованной волны.

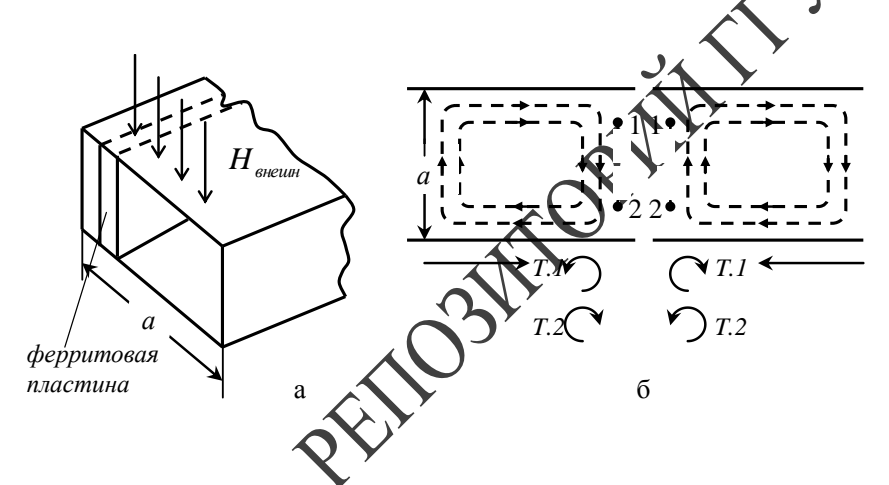

следующие с частотой модуляции (обычно это частота около 1000 Гц), для усиления которых используется низкочастотный усилитель (рисунок 3-б). Поскольку коэффициент усиления низкочастотного усилителя достаточно высок, то этом случае можно проводить измерения при меньшей выходной мощности генератора, чем при использовании микроамперистра. Заметим, что прибор постоянного тока и усилитель постоянного тока можно использовать и в режиме внутренней импуньсной модуляции. При этом просто показания индикатора будут в два раза меньше, чем в режиме непрерывной генерации. Низкочастотный же усилитель нельзя использовать в режиме непрерывной генерации, так как он не может усиливать постоянное мапряжение.

Характеристика детектора и методы ее измерения. Важное значение имеет характеристика (градуировочная кривая) детектора, которая показывает связь между амплитудой напряженности поля на входе детектора и показаниями индикатора. Типичная характеристика детектора, изображенная на рисунке 4, близка к квадратичной.

По горизонтальной оси отложены относительные значения амплитуды напряженности поля  $E_{BX}$ , по вертикальной - показания индикатора  $\alpha$  (обычно шкала имеет 100 делений). Если известна характеристика детектора, то по полученным показаниям индикатора  $\alpha_1$ ,  $\alpha_2$ ,  $\alpha_3$ ... находят по графику (см. рисунок 4) значения напряженности поля  $E_1$ ,  $E_2$ ,  $E_3$ ... Эти значения должны фиксироваться в качестве результатов измерения амплитуды напряженности поля. Приближенно можно считать характеристику детектора квалратичной, и тогла показания индикатора пропорциональны квадрату амплитуды напряженности поля (т.е. мощности). Для получения амплитуды напряженности поля из показаний индикатора  $\alpha$  нужно извлечь корень квадратный. Такой подход, однако, является приближенным и дает определенную ошибку.

Рис.2 - К объяснению эффекта невзаимного фазового сдвига

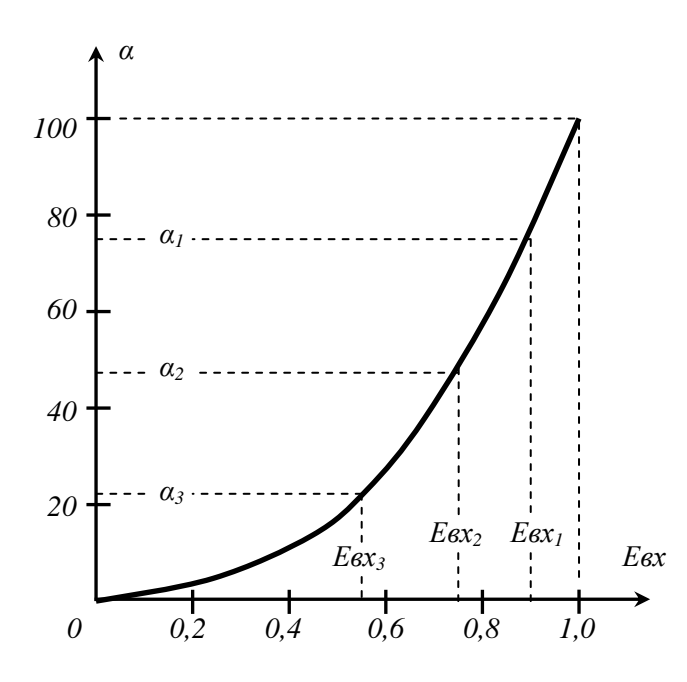

Рис. 4 – Характеристика детектора

Рассмотрим, каким образом можно экспериментально опре лить характеристику (градуировочную кривую) детектора. Поскольку характеристика данного экземпляра детектора в определенной степени индивидуальна и зависит от нагрузки присоединенной к детектору, то ее необходимо измерять с тем же индикатором и устанавливать детектор в тот зонд (детекторную секцию), с которым далее будут проводиться измерения Дия измерения характеристики необходимо известным образем изменять амплитуду Евх на входе детектора и фиксировать при этом показания индикатора  $\alpha$ . Рассмотрим два способа, часто используемых на практике.

Если перемещать зонд с детектором вдоль линии передачи, где установлен режим стоячей волны то в пределах от минимума (нуля) до максимума амплитуда наприженности поля Евх изменяется по закону синуса. Весь участок чинии от минимума (нуля) до максимума длиной *l* (рисунов 5-а) аналогичен изменению аргумента синуса от 0° до 90°. Разбивая участок *l* на девять интервалов, получаем в соответствующих точках, куда устанавливается зонд с детектором, амплитуду  $E_{BX}$ , соответствующую sin 0°, sin 10°, sin 20°.

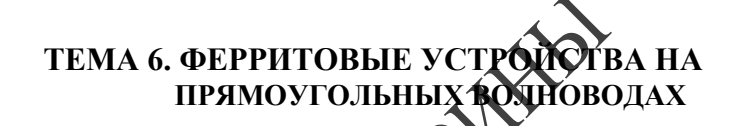

- 1. Невзаимный фазовый с
- 2. Вентиль, использующий это явление.
- 3. Резонансные вентили на «смещении поля».

Известно, что для высокочастотного электромагнитного поля, распространяющегося в феррите, помещенном в постоянное магнитное поле, маснитная проницаемость  $\mu$  носит тензорный характер. При экомдля электромагнитной волны, вектор  $\vec{H}$  которой вращается по часовой стрелке (правополяризованная волна) и для волны. **велю**  $\vec{H}$  которой вращается против часовой стрелки (левополяризованная волна), магнитная проницаемость различна. Обознаим магнитную проницаемость для правополяризованной волны =  $\mu + \alpha$ , а для левополяризованной волны  $\mu^{-} = \mu - \alpha$ . Соответственно различными будут и фазовые скорости для право- и левополяризованной волн

$$
V_{\phi}^{+} = \frac{1}{\sqrt{\varepsilon(\mu + \alpha)}} \qquad \qquad W_{\phi}^{-} = \frac{1}{\sqrt{\varepsilon(\mu - \alpha)}}
$$

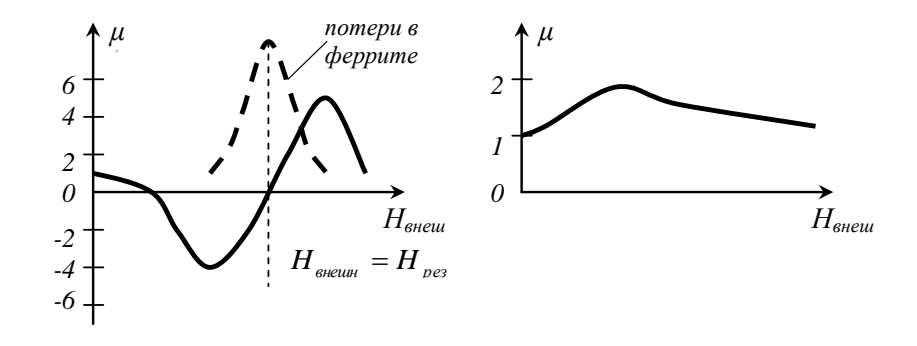

Рис.1 - Зависимость  $\mu^+$  и  $\mu^-$  от напряженности внешнего магнитного поля.

#### **Экспериментальная часть**

1. Измерить ослабление поля в области тени для сплошного металлического экрана и экрана в виде системы проводников, параллельных вектору *E* падающего поля.

 Параметры экрана *d* = 0,75 мм, *b* = 7,5 мм, *S* = 180 мм. Измерения проводятся в ряде точек по указанию преподавателя.

- 2. Изменить поляризацию падающего поля (вектор *E* перпендикулярен проводникам). Снова измерить падающее поле и поле для экрана в виде системы параллельных проводников и определить ослабление поля.
- 3. Построить по указанию преподавателя графики зависимости ослабления поля от расстояния *l* и угла  $\varphi$ .

#### **Вопросы для самоконтроля**

- 1. Влияет ли характеристика детектора на результаты измерений?
- 2. Нарисуйте векторные диаграммы падающего, отраженного и прошедшего полей (вектор  $\vec{E}$  ).
- 3. Нарисуйте распределение  $|\vec{E}|$  и  $|\vec{H}|$  для суммарного поля в освещенной области вблизи идеально проводящего экрана бесконе ных размеров.
- 4. В чем заключается идея метода краевых волн?
- 5. Какие факторы в данной работе влияют на точность измерени

## **Литература**

- 1. Г.Т. Марков, Б.М. Петров, Г.П. Грудинская. Электродинамика и распространение радиоволн. - М.: «Советское радио», 1979.
- 2. В.О. Кобак. Радиолокационные отражатели. М.: «Советское радио», 1975.
- 3. П.Я. Уфимцев. Метод краевых волн в физической теории дифракции. - М.: «Советское радио», 1962.

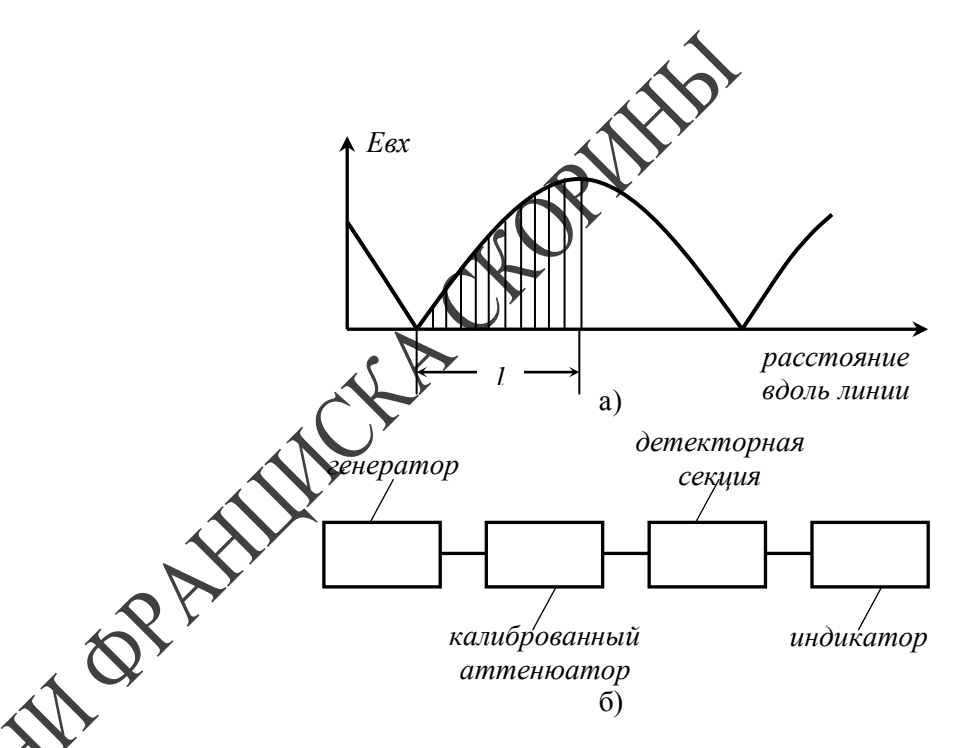

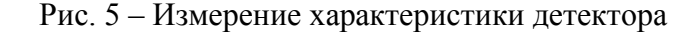

Если перемещать зонд с детектором вдоль линии передачи, где установлен режим стоячей волны, то в пределах от минимума (нуля) до максимума амплитуда напряженности поля *EBX* изменяется по закону синуса. Весь участок линии от минимума (нуля) до максимума длиной *l* (рисунок 5-а) аналогичен изменению аргумента синуса от 0° до 90°. Разбивая участок *l* на девять интервалов, получаем в соответствующих точках, куда устанавливается зонд с детектором, амплитуду  $E_{BX}$ , соответствующую *sin* 0<sup>°</sup>, *sin* 10<sup>°</sup>, *sin* 20<sup>°</sup>. Такой способ используется при измерении характеристики детектора в измерительной линии. Амплитуду напряженности поля на входе детектора можно определенным образом изменять также с помощью калиброванного аттенюатора. Блок-схема измерений приведена на рисунке 5-б. Изменяя с помощью калиброванного аттенюатора величину  $E_{\text{BX}}$ , фиксируем показания индикатора  $\alpha$ . Шкала затухания калиброванного аттенюатора обычно градуируется в децибелах (*дБ*). Отношение значений амплитуды напряженности поля *E1/E2*, отсчитываемое в дБ, определяется соотношением

$$
L(\partial E) = 201g \frac{E_1}{E_2}.
$$

Вначале устанавливают некоторое небольшое значение затухания в дБ, которому соответствует максимальное показание индикатора  $\alpha = 100$ дел (ему соответствует  $E_{BX} = 1$ ). Далее увеличивая затухание через  $1 \partial E$ , определяют соответствующие величины  $E_1/E_2$ (меньшие единицы). Например, уменьшению величины  $E_{BX}$  на  $I \partial B$ COOTBETCTBYET  $E_1/E_2 = 0.890$ .

При измерении относительных значений мощности используются те же виды зондов и та же методика, что и при измерении относительной амплитуды напряженности поля. При измерении абсолютных значений мощности и плотности потока мощности использует измерители мощности (ваттметры). Они обычно комплектуются набором выносных головок (похожих по конструкции на детекторные секции), соединенных кабелем с прибором, присоединяемых к волноводному или коаксиальному трактам, выполняющих роль зонда.

Практические рекомендации по проведению измерений.

1). Электромагнитные волны, отраженные от пола, стен, потолка и окружающих предметов, а также излучение соседних источник ков не должны оказывать заметного влияния на результаты измер ний. Особенно это важно при исследовании дифракции электромаг НИТНЫХ ВОЛН.

2). Зонд с детектором должен быть нужным образом ориентирован относительно вектора  $\vec{E}$  измеряемого подямсм тема 2). Проводники, соединяющие зонд с индикатором Должны быть ориентированы перпендикулярно вектору  $\vec{E}$ . Все созданения высокочастотных линий передачи должны иметь хородций контакт.

3). Перед началом измерений необходимо настроить детекторную секцию (если это предусмотрено ее конструкцией) по максимуму принимаемого сигнала.

4). При использовании низкочастотного усилителя необходимо предварительно настроить его на частоту модуляции генератора по максимуму показаний индикатора. Нужно выставить определенный коэффициент усиления халителя, чтобы показания индикатора находились во второй половине шкалы. При использовании прибора постоянного тока его показания также должны находиться во второй половине шкалы.

ного зонда использована детекториах секция волноводного типа. Установка позволяет перемещать приемный зонд в плоскости ХОУ в пределах  $l = 0 \div 150$  см и  $\varphi = 0$ . Все измерения проводятся на частоте  $f = 9370 M\Gamma$ и ( $\lambda \sim 1$ ми) при работе генератора в режиме внутренней импульсной модуляции.

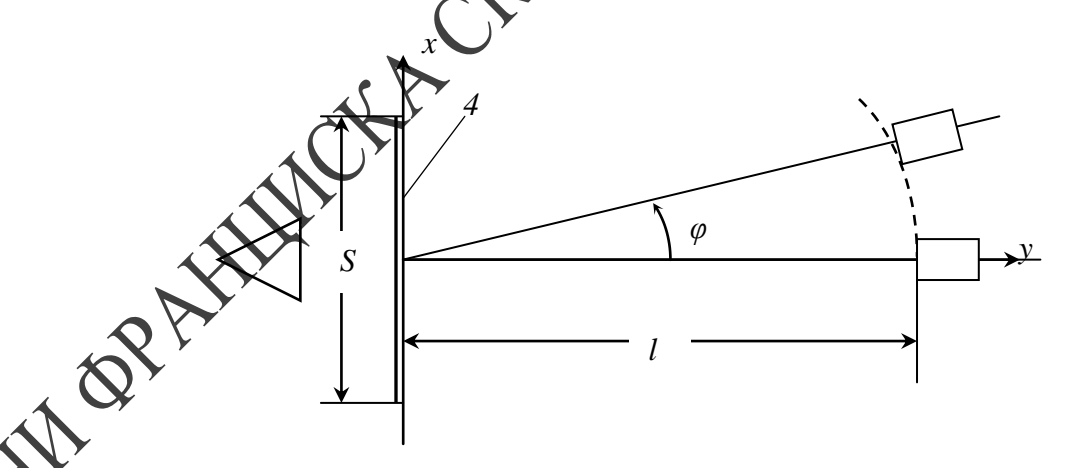

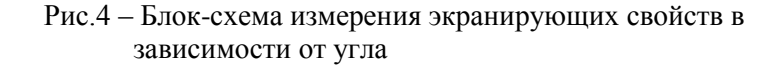

Измерение ослабления поля производится методом замещения. Для этого предварительно настраиваются генератор и усилитель и в процессе дальнейших измерений остаются неизменными выходной сигнал генератора и коэффициент усиления усилителя. Вначале определяется уровень падающего поля в нескольких точках наблюдения в отсутствии экрана. При этом устанавливается в нужное положение приемный зонд и поддерживая постоянные показания выходного прибора усилителя по калиброванному аттеню атору отсчитываем величину затухания  $\alpha_l$ , в дБ. Затем, повторяя те же измерения при наличии экрана, получаем величину затухания  $\alpha_2$  в  $\partial E$ .

Ослабление поля в дБ создаваемое экраном, определяется как  $\alpha_1 - \alpha_2$ .

излучающий рупор; зонд с детектором; устройство перемещения; исследуемые экраны; соединительные кабели.

#### Расчетное залание

Рассчитать по формулам (1) и (2) комплексные коэффициенты отражения и прохождения для двух вариантов экрана в виде системы параллельных проводников. Определить модуль (в децибелах) и фазовый угол коэффициентов отражения и прохождения.

Параметры экранов:

1)  $d = 0.75$  MM,  $b = 7.5$  MM

2)  $d = 0.75$  MM,  $b = 3.75$  MM

Расчет проводить для длины волны  $\lambda = 32$  мм. Проверить выполнение условия (3).

### Описание экспериментальной установки и методики измерений

Используемая установка позволяет измерить для экрана конечных размеров ослабление поля в области тени по отношению к палающему (в отсутствии экрана). Блок-схема установки приведена на рисунках 3 и 4.

 $\overline{5}$ 

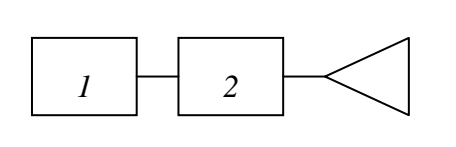

- $1 \frac{e}{u}$ генератор; 2 калиброванный аттенют
- 3 передающая антенна; 4 исследуемый
- 5 приемный зонд с детектором;
- 6 измерительный усилитель.

Рис.3 - Блок-схема измерений экранирующих свойств рефлектора

В качестве передающей жизнить используется пирамидальный рупор, характеристики которого выбраны такими, чтобы в вертикальной плоскости (прескость YOZ) уровень облучения кромок экрана и дифрагировавнего поля был достаточно малым. В горизонтальной плоскости (плоскость *XOY*) уровень облучения кромок и дифрагировавшего поля значительно больше. В качестве прием-

5). Необходимо проверить уровен Лшумов низкочастотного усилителя. При выключенном гонераторе показания индикатора должны быть близки к нулю, а три включенном генераторе - нахолиться во второй половине инказы.

6). При приближенных измерениях можно полагать характеристику детектора квадратичной, при точных измерениях необходимо знать характеристику детектора или, если она неизвестна, провести ее измерение (см. тема 4).

## ТЕМА Е ОТРАЖЕНИЕ И ПРЕЛОМЛЕНИЕ ПЛОСКИХ ЭЛЕКТРОМАГНИТНЫХ ВОЛН НА ГРАНИ-ЦАХ РАЗДЕЛА ДВУХ СРЕД

бстановка залачи.

,<br>Вывод выражений для коэффициентов отражения и преломления.

Анализ выражений для коэффициентов отражения и преломления.

TOP Отражение и преломление на границе раздела двух диэлектрических сред с разными параметрами рассматривалось в курсе физики.

Здесь для анализа используется несколько другой, а именно электродинамический подход.

На плоскую границу раздела двух сред с параметрами  $\varepsilon_1$ ;  $\mu_1$  и  $\varepsilon_2$ ;  $\mu_2$  соответственно под углом  $\varphi$  падает плоская электромагнитная волна (рисунок 1). На рисунке 1  $\varphi_0$  и  $\varphi_{\Pi}$  – углы отражения и преломления,  $\vec{\Pi}_{na\delta}$ ,  $\vec{\Pi}_{omp}$  и  $\vec{\Pi}_{np}$  – вектор Пойнтинга падающей, отраженной и преломленной волн. Плоскость *XOZ* - плоскость падения (плоскость, в которой лежат векторы Пойнтинга падающей и отраженной волны и перпендикуляр к границе раздела сред).

Если падающая плоская волна имеет произвольную ориентацию векторов  $\vec{E}$  и  $\vec{H}$ , то она всегда может быть представлена как суперпозиция двух случаев:

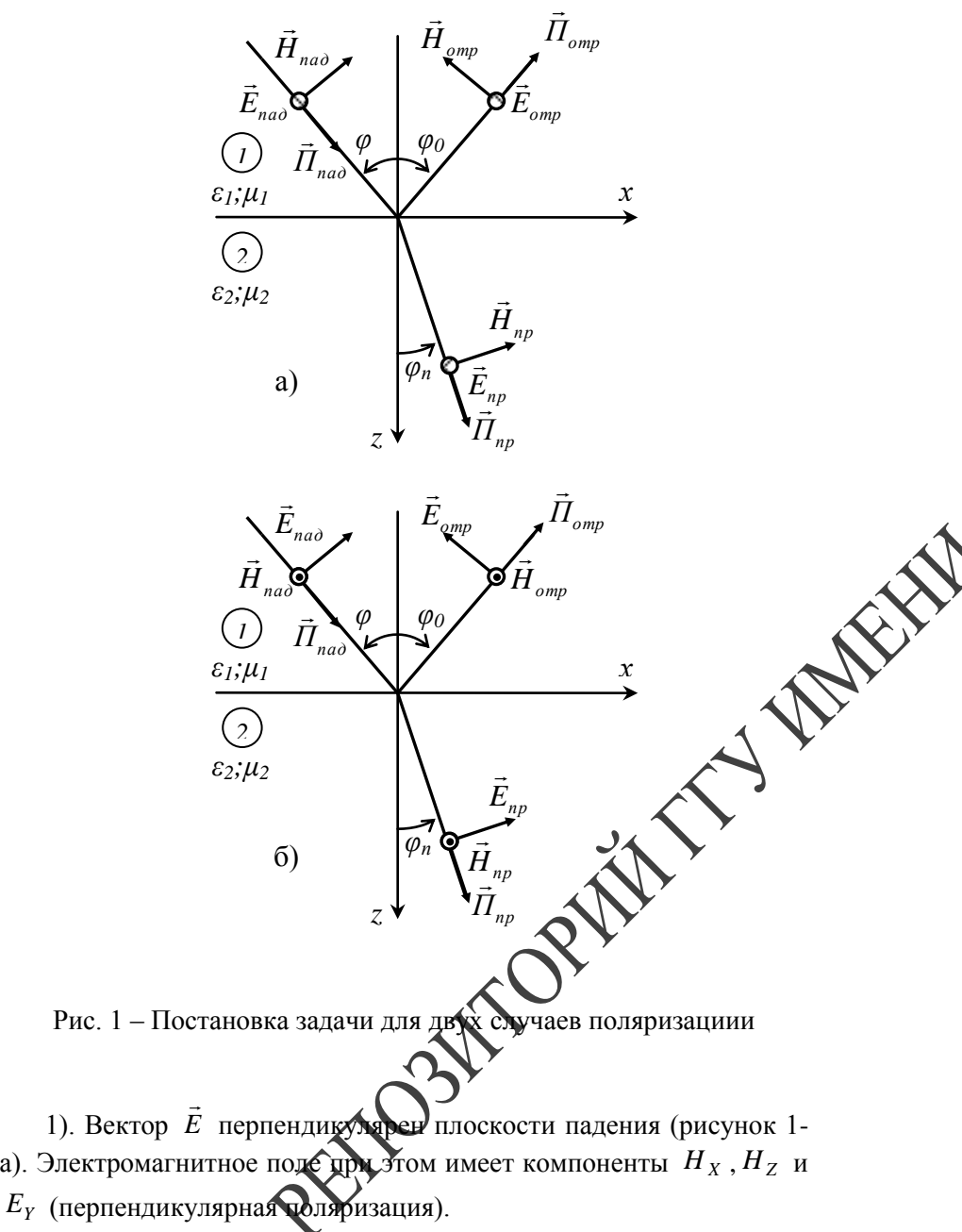

2). Вектор *<sup>E</sup>* параллелен плоскости падения (рисунок 1-б).

Рассмотрим двумерную задачу, когда от координаты *z* не зависят свойства экрана, а также падающее, отраженное и прошедшее поля. Как известно, для сплошного металлического экрана поле в области тени (*y*>0) может быть приближенно представлено как поле 2-х краевых волн, источники которых расположены на кромках экрана. При этом в точке 1, расположенной на оси симметрии (ось *y*) поля краевых волн складываются в фазе и суммарное поле в области тени здесь максимально. В точке 2, отстоящей от оси *у* на  $\lambda/4$  поля краевых водн имеют фазовый сдвиг, близкий к  $\pi$  и поле здесь минимально. В точке 3, отстоящей от оси у на  $\lambda/2$  поля краевых волн имеют фазовый сдвиг, близкий к  $2\pi$  и поле здесь максимально. Таким образом, в зависимости от координаты *х* поле в области тени носит осциллирующий характер. С увеличением расстояний *х* и *у* амплитуда суммарного поля в области тени приближается к амплитуде падающего поля. Для конечного экрана в виде системы параллельных проводников поле в любой точке в области тени можно рассматривать как сумму дифрагировавшего (суммарное поле 2-х краевых волн) и поля, прошедшего сквозь экран с комплексным коэффициентом прохождения *T* . Структура поля получается более сложной из-за различных фазовых соотношений между прошедшим полем и полем дифрагировавшим. При определенных условиях в некоторой области поле для решетки параллельных проводников может быть даже меньше, чем для сплошного металлического экрана.

Значения  $|R|$  и  $|T|$  могут определяется в относительных едини-

цах или в децибелах. В последнем случае  $\dot{R}(\partial S) = 201 \, \text{g} \left| R \right|$  и  $\dot{T}(\partial B) = 201 \,\mathrm{g} |\dot{T}|$ .

## **ЛАБОРАТОРНАЯ РАБОТА**

**Цель работы:** ознакомиться с методикой расчета комплексных коэффициентов отражения и прохождения для бесконечного экрана в виде системы параллельных проводников. Ознакомиться с методикой измерения экранирующих свойств (ослабление поля в области тени) для экранов конечных размеров, исследовать структуру поля в области тени.

**Приборы и принадлежности:** генератор СВЧ сантиметрового диапазона; калиброванный аттенюатор; измерительный усилитель;

$$
\dot{R} = \frac{-1}{1 + i\frac{2b}{\lambda}\ln\frac{b}{\pi d}}\tag{1}
$$

$$
\dot{T} = \frac{i\frac{2b}{\lambda} \ln \frac{b}{\pi d}}{1 + i\frac{2b}{\lambda} \ln \frac{b}{\pi d}}
$$
(2)

Для решетки без потерь должно выполняться соотношение:

$$
|\dot{R}|^2 + |\dot{T}|^2 = 1
$$
 (3)

С увеличением d и уменьшением b  $R \rightarrow -1$ , a  $T \rightarrow 0$ , т.е. к значениям для бесконечного сплошного металлического экрана.

В случае, если вектор  $\vec{E}$  падающего поля перпендикулярен проводникам решетки, такая решетка почти не оказывает влияния на распространение падающей волны. При этом  $R\rightarrow 0$ , а  $T\rightarrow 1$ .

Более сложным является случай экрана конечного размера  $(p_{\text{HCVHOK}} 2)$ .

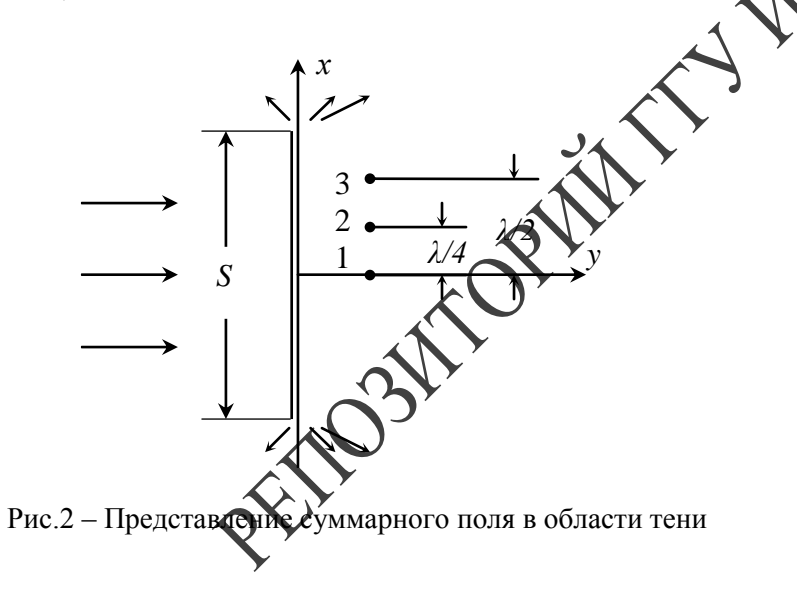

Электромагнитное поле при этом имеет компоненты  $E_X$ ,  $E_Z$  и  $H_Y$ (параллельная поляризация).

Условия отражения и предоднения для этих двух вариантов поляризации существенно различаются.

Они описываются в общем случае коэффициентами отражения и преломления (прохождения) по электрическому  $R_E$ ,  $T_E$  и магнитному  $R_H$ ,  $T_H$  полю.

Эти коэффициснты определяются соотношениями

$$
R_E = \frac{\dot{E}_{omp}}{\dot{E}_{na\partial}} \qquad T_E = \frac{\dot{E}_{np}}{\dot{E}_{na\partial}} \qquad (1)
$$

 $\dot{E}_{omp}$  и  $\dot{E}_{np}$  – комплексные амплитуды падающей, отраженной и преломленной волн. Аналогично можно ввести коэффициенты отражения и преломления по магнитному полю. Далее термин «комплексная» и точку сверху будем опускать, подразумевая, что речь всегда идет о комплексных амплитудах.

Рассмотрим перпендикулярную поляризацию  $E_{\perp}$  (рисунок 1-а).

В этом случае вектор  $\vec{E}$  перпендикулярен плоскости падения и имеет только компоненту  $E_y$ . Запишем выражения для компонент поля падающей, отраженной и преломленной волн.

$$
E_{Y_{na\partial}} = E_{na\partial} e^{-ik_1(z\cos\varphi + x\sin\varphi)}
$$
  
\n
$$
E_{Y_{omp}} = E_{na\partial} R_{E_{\perp}} e^{-ik_1(-z\cos\varphi_0 + x\sin\varphi_0)}
$$
  
\n
$$
E_{Y_{np}} = E_{na\partial} T_{E_{\perp}} e^{-ik_2(z\cos\varphi_{\Pi} + x\sin\varphi_{\Pi})}
$$
\n(2)

В (2)  $E_{na\partial}$  – амплитуда падающего поля,  $R_{E_+}$  и  $T_{E_+}$  – коэффициенты отражения и преломления,  $k_1 = \omega \sqrt{\varepsilon_1 \mu_1}$  и  $k_2 = \omega \sqrt{\varepsilon_2 \mu_2}$ волновое число в первой и второй среде.

На границе раздела двух сред (плоскость XOZ) тангенциальные компоненты векторов  $\vec{E}$  и  $\vec{H}$  должны быть непрерывны.

В случае перпендикулярной поляризации  $E_{tgnab} = E_{na\delta}$ , а

 $H_{tqna\delta} = H_{na\delta} \cos \varphi$ . Тангенциальные компоненты отраженного и преломленного полей вычисляются аналогично. В случае параллельной поляризации  $H_{tgnab} = H_{nab}$ , а  $E_{tgnab} = E_{nab} \cos \varphi$ .

Заметим, что для перпендикулярной поляризации (рисунок 1-а) тангенциальные компоненты  $\vec{E}_{na\delta}$  и  $\vec{E}_{omp}$  совпадают по направлению, а для  $\vec{H}_{na\delta}$  и  $\vec{H}_{omp}$  направление противоположно. Для параллельной поляризации (рисунок 1-б) тангенциальные компоненты  $\vec{E}_{na\partial}$  и  $\vec{E}_{omp}$  имеют противоположное направление,  $\vec{H}_{na\partial}$  и  $\vec{H}_{omp}$ совпадают по направлению.

Вернемся к случаю перпендикулярной поляризации. Для тангенциальных компонент  $\vec{E}$  можно записать

$$
E_{na\partial} + E_{omp} = E_{nr}
$$

или с учетом того, что компонента  $E<sub>y</sub>$  является тангенциальной

$$
E_{Yna\partial} + E_{Yomp} = E_{Ynp} \text{ при } z = 0
$$

Подставляя в (3) выражение (2), учитывая, что  $z = 0$  и подем правую и левую части (3) на  $E_{na\delta}$  получим с учетом (1)

$$
e^{-ik_1x\sin\varphi} + R_{E_\perp}e^{-ik_1x\sin\varphi_O} = T_{E_\perp}e^{-ik_2x\sin\varphi_H}
$$

Равенство (4) должно выполняться при люб  $\sum_{n=1}^{\infty}$ Отсюда

 $(3)$ 

 $(4)$ 

Из (5) следуют известные законы Следля:

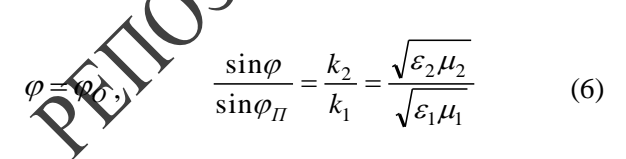

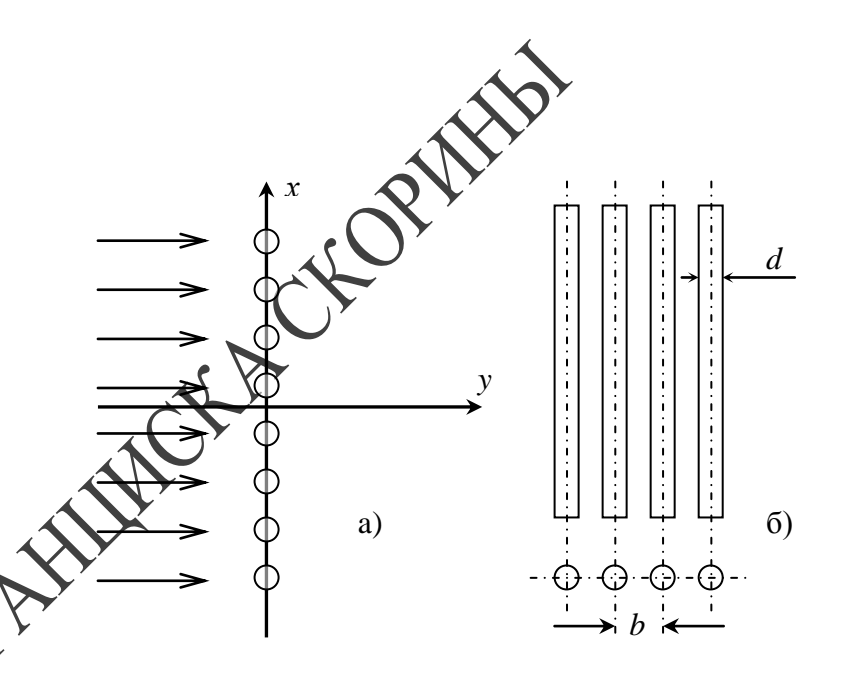

Рис.1 - Постановка задачи дифракции на системе параллельных проводников

Поля в освещенной области и в области тени вблизи такой решетки имеют весьма сложную структуру. Однако, если b<< λ, то отраженная от такой решетки и прошедшая сквозь нее волна уже на расстоянии порядка  $\lambda$  от решетки приближаются к плоской волне. Эта зона называется дальней зоной решетки. Свойства решетки при этом могут быть описаны с помощью комплексных коэффициентов отражения и прохождения ( $R$  и  $\dot{T}$ ).

$$
\text{Tr}_{\text{DM}} \quad \dot{R} = \frac{\dot{E}_{\text{OTP}}}{\dot{E}_{\text{TAZ}}} \quad , \quad \dot{T} = \frac{\dot{E}_{\text{TPOIII}}}{\dot{E}_{\text{TAZ}}} \quad ,
$$

где  $\dot{E}_{T\!A\!I\!I}$  – комплексная амплитуда падающей волны в плоскости решетки;  $\dot{E}_{OP}$  и  $\dot{E}_{IPOIII}$  – комплексные амплитуды волны, отраженной от решетки и прошедшей волны, пересчитанные из дальней зоны в плоскость решетки. Если  $d \ll b$  и  $b \ll \lambda$ , то  $R \times T$  могут быть приближенно определены по формулам:

ющему для цилиндров с радиусом *5 см* и *15 см.*

## **Вопросы для самоконтроля**

- 1. Нарисуйте распределение тока на поверхности цилиндра в приближении физической оптики для двух случаев поляризации.
- 2. Как электрический радиус цилиндра влияет на распределение поверхностного тока?
- 3. Нарисуйте распределение в пространстве на оси *х* компонент суммарного поля  $E_z$  и  $H_y$  (случай  $\vec{E} \parallel \vec{z}$  ).
- 4. Как уровень суммарного поля в области тени за цилиндром зависит от электрического радиуса цилиндра?
- 5. Как изменится распределение поля в освещенной области, если вместо цилиндра установить плоскость бесконечных размеров?

## **Литература**

- 1. Г.Т. Марков, Б.М.Петров, Г.П.Грудинская. Электродинамика и распространение радиоволн. - М.: «Советское Радио», 1979.
- 2. Р. Кинг, У. Тай-Цзунь. Рассеяние и дифракция электромагнитных волн. - М.: «Издательство иностранной литературы», 1962.

## **ТЕМА 5. ОБЩИЕ СВЕДЕНИЯ О РЕШЕНИИ ЗАДАЧ ДИФРАКЦИИ**

1. Постановка задачи.

2. Строгие, эвристические и численные методы.

Дифракционные экраны в виде системы параллельных проводников, металлической сетки, а также сплошные металлические экраны находят широкое применение в технике антенн, а также для защиты от вредного воздействия электромагнитного излучения. Ниже кратко рассматривается работа таких экранов.

Пусть плоская волна падает по нормали на плоский экран бесконечных размеров, выполненный в виде решетки проводников, параллельных вектору  $\vec{E}$  **далакцие**го поля (рисунок 1). Экран характеризуется параметрами *b* и *d*.

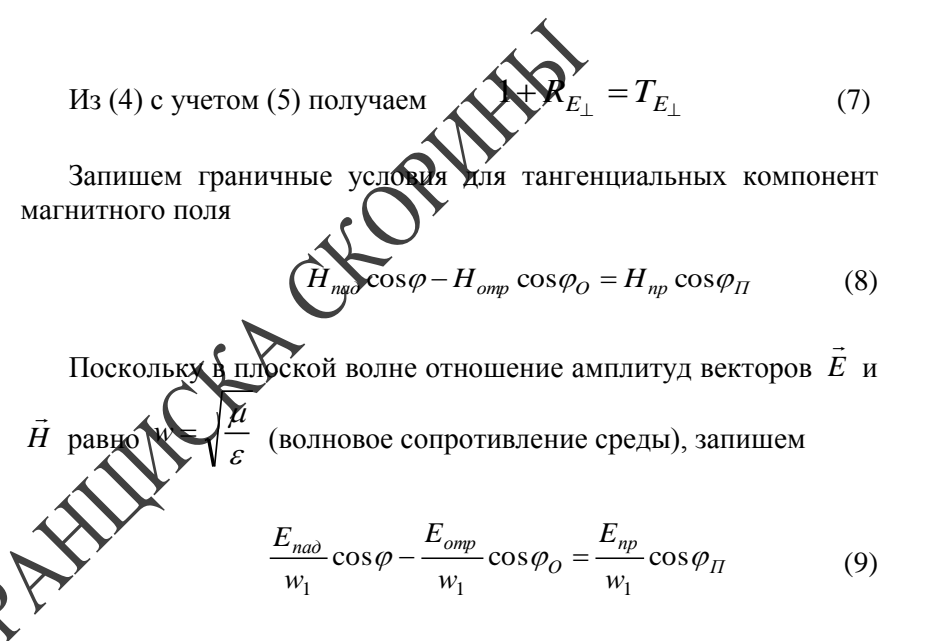

Поделив в (9) правую и левую части на *Eпад* и учитывая выражение (1) получим

$$
\frac{\cos\varphi}{w_1} \left( 1 - R_{E_\perp} \right) = \frac{\cos\varphi_H}{w_2} T_{E_\perp}
$$
 (10)

где  $w_1 = \sqrt{\frac{E}{\varepsilon_1}}$  $\epsilon_1 = \sqrt{\frac{\mu_1}{\varepsilon_1}}$  $w_1 = \sqrt{\frac{\mu_1}{\varepsilon_1}}$ ,  $w_2 = \sqrt{\frac{\mu_2}{\varepsilon_2}}$  $e_2 = \sqrt{\frac{\mu_2}{\varepsilon_2}}$  $w_2 = \sqrt{\frac{\mu_2}{c}}$ .

Решая совместно (7) и (10) можно найти выражения для  $R_{E_{\perp}}$  и  $T_{E_\perp}$  .

Для случая параллельной поляризации (рисунок 1-б) используя граничные условия для тангенциальных компонент *E* и *H* получаем:

$$
\left(E_{na\partial} - E_{omp}\right)\cos\varphi = E_{np}\cos\varphi_{\Pi}
$$
\n
$$
\frac{E_{na\partial}}{w_1} + \frac{E_{omp}}{w_1} = \frac{E_{np}}{w_2}
$$
\n(11)

Поделив в (11) правую и левую части на *Eпад* и учитывая соотно-

шение (1) получим

$$
\left(\n\begin{array}{c}\n1 - R_{E_{\parallel}}\n\end{array}\n\right)\n\begin{array}{c}\n\cos \varphi = T_{E_{\parallel}}\cos \varphi_H \\
\hline\n\frac{1 + R_{E_{\parallel}}}{w_1} = \frac{T_{E_{\parallel}}}{w_2}\n\end{array}
$$
\n(12)

Из решения системы (12) получим выражения для  $\ R_{E_\perp}$  и  $T_{E_\perp}$  . При определении коэффициентов отражения  $\ R_{E_\perp}$  и  $R_{E_\parallel}$  и преломления  $T_{E_{\perp}}$  и  $T_{E_{\parallel}}$  рассмотрим наиболее простой случай, когда обе среды являются немагнитными (*μ<sup>1</sup> = μ2 = μ0*), при этом 1-я среда – воздух ( $\varepsilon_1 = \varepsilon_0$ ), а 2-я – диэлектрик ( $\varepsilon_2 = \varepsilon_r \cdot \varepsilon_0$ ), где  $\varepsilon_r$  – относительная диэлектрическая проницаемость ( $\varepsilon_r$  > 1).

Тогда закон Снелля (6) запишется в виде

$$
\frac{\sin \varphi}{\sin \varphi_{\Pi}} = \sqrt{\varepsilon_r}
$$

 $(13)$ 

Выражения для коэффициентов отражения и преломления прим вид

$$
R_{E_{\perp}} = \frac{\cos \varphi - \sqrt{\varepsilon_r - \sin^2 \varphi}}{\cos \varphi + \sqrt{\varepsilon_r - \sin^2 \varphi}}
$$
\n
$$
T_{E_{\perp}} = \frac{2 \cos \varphi}{\cos \varphi + \sqrt{\varepsilon_r - \sin^2 \varphi}}
$$
\n
$$
R_{E_{\parallel}} = \frac{\varepsilon_r \cos \varphi}{\varepsilon_r \cos \varphi + \sqrt{\varepsilon_r - \sin^2 \varphi}}
$$
\n
$$
T_{E_{\perp}} = \frac{\varepsilon_r \cos \varphi}{\sqrt{\varepsilon_r \cos \varphi}}
$$
\n
$$
T_{E_{\perp}} = \frac{\varepsilon_r \cos \varphi}{\sqrt{\varepsilon_r \cos \varphi}}
$$
\n
$$
(15)
$$

Анализируя выражения (14) и (15) видим, что в (15) в выражении

Блок-схема установки приведена на рисунке 6, параметры установки выбраны так, что в плоскости, в которой перемещается зонд, распределение поля соответствует двумерной задаче, рассмотренной в теме 1. При измерениях необходимо следить, чтобы электромагнитные волны, отраженные от окружающих предметов, не оказывали заметного влияния на результат. Низкочастотный кабель не должен находится в поле падающей и отраженной волны, а если это необходимо - то он ориентируется перпендикулярно вектору  $\vec{E}$ . Установка позволяет измерить распределение амплитуды суммарного поля в плоскости, перпендикулярной оси цилиндра, а также определить амплитуду суммарного поля по отношению к падающему. В последнем случае вначале измеряется амплитуда поля без цилиндра (падающее поле), а затем амплитуда поля в той же точке при наличии цилиндра. В ходе этих измерений нельзя изменять выходной сигнал генератора и коэффициент усиления усилителя, можно лишь пользоваться входным делителем напряжения. Характеристику детектора при всех измерениях полагаем квадратичной.

## **ЛАБОРАТОРНАЯ РАБОТА**

**Цель работы:** ознакомиться с методами решения дифракционных задач и физическими процессами, происходящими при дифракции плоской волны на идеально проводящем цилиндре. Ознакомиться с методикой измерения напряженности суммарного поля в освещенной области и в области тени.

**Приборы и принадлежности:** генератор СВЧ сантиметрового диапазона; измерительный усилитель; излучающий рупор; зонд с детектором дециметрового диапазона; зонд с детектором; устройства перемещения; исследуемые цилиндры; соединительные кабели.

#### **Экспериментальная часть**

1. Измерить распределение амплитуды вектора *E* суммарного поля вблизи цилиндра в освещенной области и в области тени. Измерения проводить на оси *х,* оси *у* и в плоскости, параллельной оси *у* (см. рисунок 2) по указанию преподавателя для двух значений радиуса цилиндра: *а = 5 см* и

$$
a=15\ \mathrm{cm}.
$$

2. Сравнить ослабление поля в области тени по отношению к пада-

Если рассматривать суммарное поле вблизи оси *у,* то амплитуда отраженного поля с увеличением расстояния от цилиндра убывает значительно быстрее. Суммарное поле также носит характер стоячей волны, но амплитуда осцилляций меньше, а их период – больше, чем в предыдущем случае. В области тени амплитуды падающего, отраженного и суммарного полей значительно меньше, чем в освещенной области. С увеличением радиуса цилиндра *а* уменьшение амплитуды проявляется более резко. Амплитуда суммарного поля в области тени может быть на несколько порядков меньше, чем в падающей плоской волне.

#### **Описание установки и методика измерений**

Установка содержит генератор СВЧ, источник падающего на цилиндр поля (пирамидальный рупор), два металлических цилиндра радиусом *5 см* и *15 см*, зонд с детектором, устройство перемещения зонда и индикатор (измерительный усилитель). Детектор зонда ориентирован параллельно линиям вектора  $\vec{E}$  .

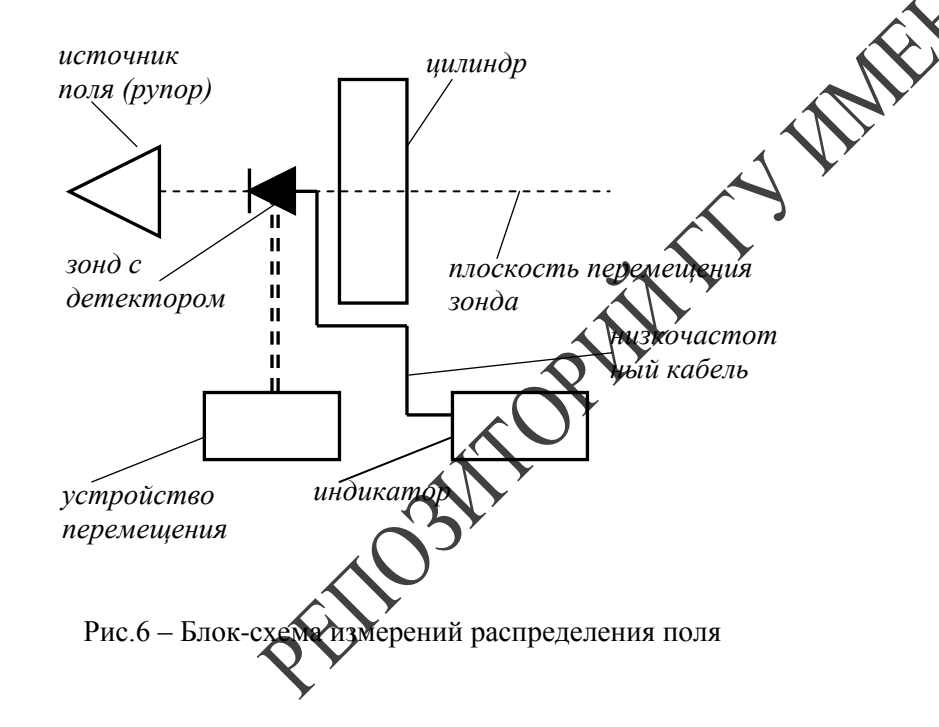

для  $R_{E_{\parallel}}$  при условии  $\varepsilon_r \cos \varphi = \sqrt{\varepsilon_r}$  sin  $\varphi$ 2 коэффициент отражения  $R_{E_{\parallel}} = 0$ . Угол падения  $\varphi$ , при котором это условие выполняется, называется углом Брюстера (Ф). Он может быть определен по формуле

 $t g \varphi_B = \sqrt{\varepsilon_r}$  (16)

 $B(14)$   $R_{\mu}$ не может быть равен нулю ни при каком значении угла  $\varphi$  res , т.е. угол Брюстера существует только при параллельной поляризации.

В рассматриваемом нами случае (падение из воздуха в диэлек- $\phi$ ще) угол  $\phi_{\Pi}$  всегда меньше  $\varphi$ . Если рассмотреть падение из диэ́лектрика в воздух (среда 1 – диэлектрик с  $\varepsilon_r > 1$  , а среда 2 – воздух с  $\varepsilon = \varepsilon_0$ ), то в соответствии с законом Снелля угол  $\varphi_{\Pi}$  будет больше  $\varphi$  .

$$
\frac{\sin \varphi_{\Pi}}{\sin \varphi} = \sqrt{\varepsilon_r} \tag{17}
$$

Поэтому с увеличением угла  $\varphi$  при некотором его значении  $\varphi_{\Pi} = 90^{\circ}$  и энергия не проходит во вторую среду (воздух). Это – явление полного внутреннего отражения. Значение угла  $\varphi = \varphi_{IBO}$ , при котором это явление имеет место, определяется соотношением

$$
\sin\varphi_{IIBO} = \frac{1}{\sqrt{\varepsilon_r}}\tag{18}
$$

Для случая падения из воздуха в диэлектрик зависимости  $|R_{E}$ и  $|T_E|$  приведены на рисунке 2. Связь между  $|R_E|$  и  $|T_E|$ , справедливая для любой поляризации, может быть получена из условия баланса энергии электромагнитного поля на границе раздела и имеет вид

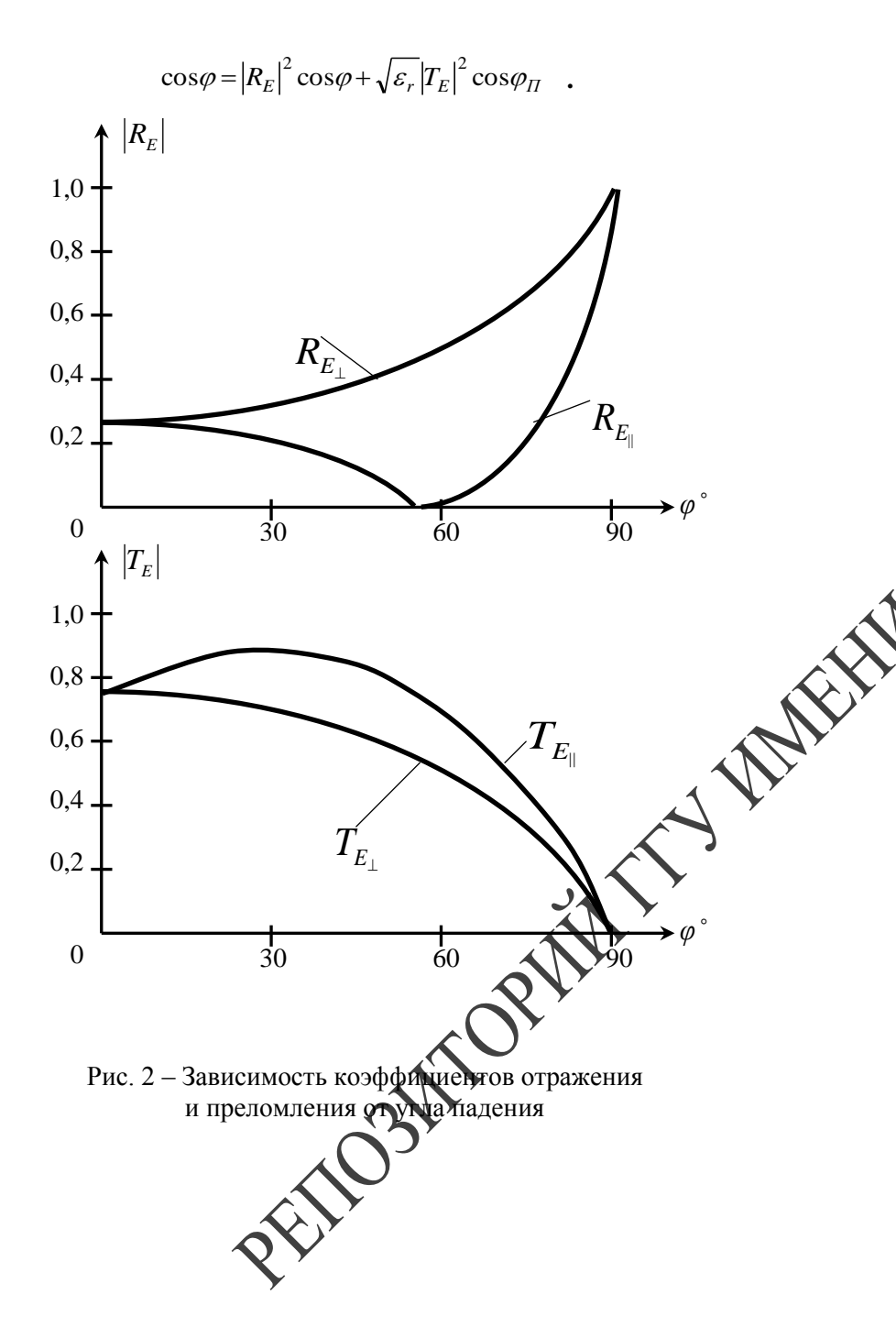

Зная распределение тока можно приближенно определить отраженное, а далее и суммарное поле. Отраженное поле не является плоской волной. В плоской волне амплитуда поля не зависит от расстояния, а в отраженной волне она убывает с увеличением расстояния от поверхности цилиндра. Поскольку отраженное поле создается поверхностными токами, оно максимально в освещенной области и минимально в области тени. Падающее поле также минимально в области тени, поскольку оно туда попадает, огибая поверхность цилиндра.

В освещенной области вблизи оси *х* суммарное поле представляется как сумма падающего и отраженного полей, амплитуды которых равны на поверхности цилиндра ( $\rho = a$ ), а по мере удаления от поверхности амплитуда отраженного поля уменьшается. Суммарное поле носит при этом характер стоячей волны (см. рисунок

5). Заметим, если бы вместо цилиндра была идеально проводящая плоскость бесконечных размеров, то отраженная от нее волна также была бы плоской и в суммарном поле все максимумы были бы одинаковы, а все минимумы равны нулю (см. рисунок 5).

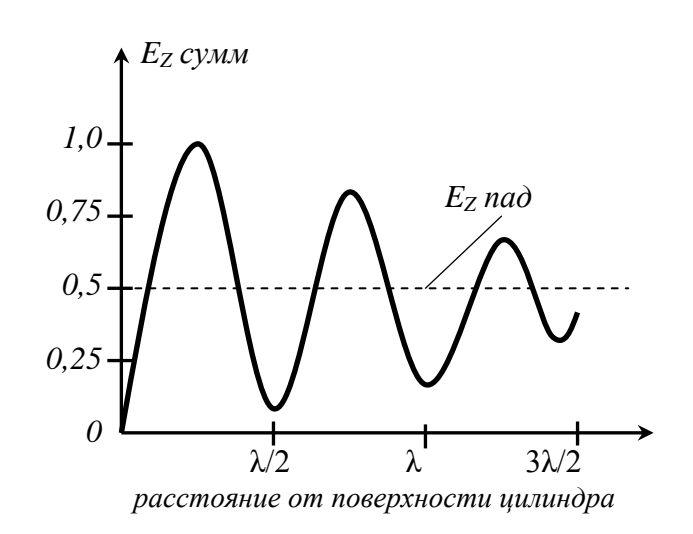

Рис.5 – Распределение суммарного поля в освещенной области

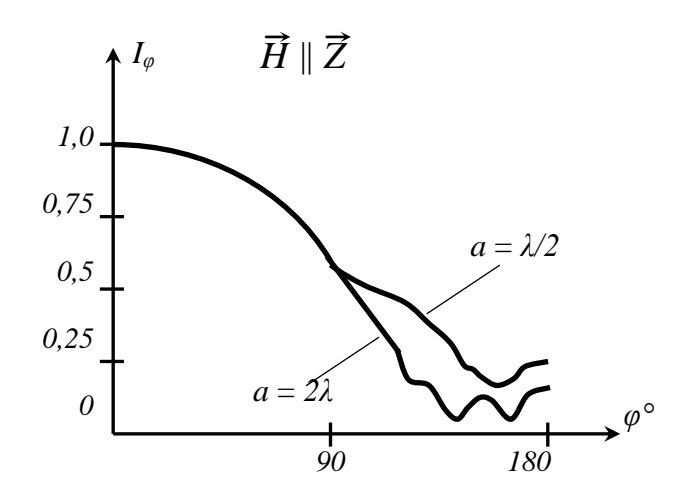

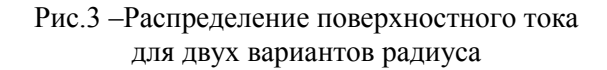

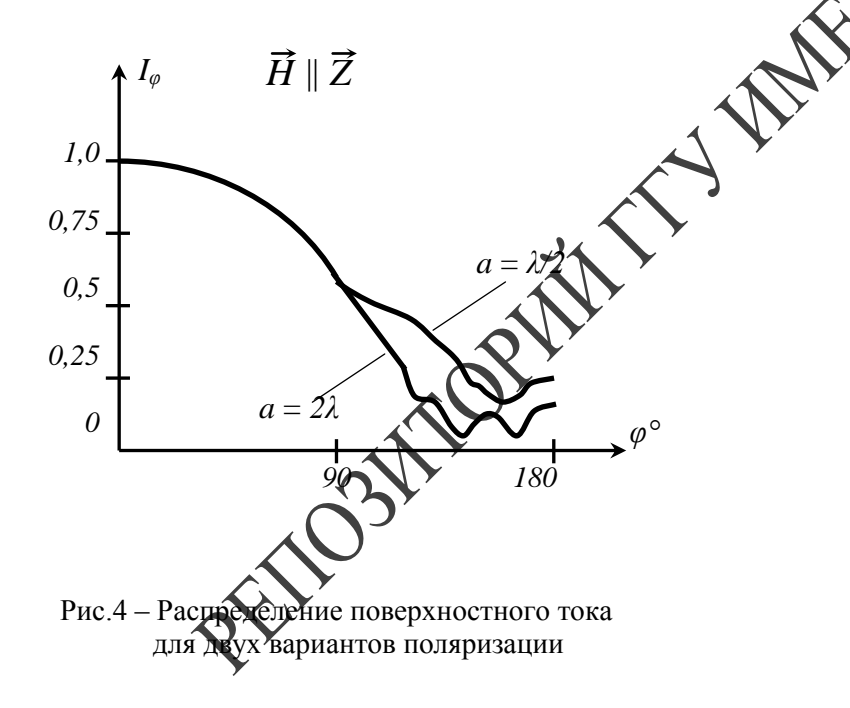

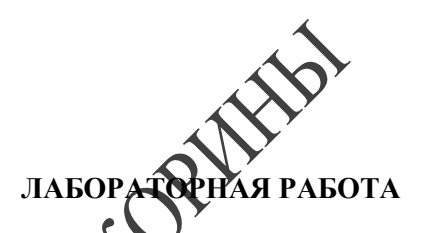

Цель работы: ознакоми вся с методами расчета и экспериментального определения коэффициентов отражения и преломления на границе раздела двух диэлектрических сред. Исследовать эффекты полного преломления и полного внутреннего отражения. **Приборы и принадлежности:** генератор СВЧ миллиметрового диапазона; калиброванный аттенюатор; измерительный усилитель; излучающий и приемный рупоры; детекторная секция; диэлектрический полуцилиндр; устройство вращения; соединительные кабели.

#### **Расчетное задание**

- $\varepsilon_r = 2.6$  :
- **PACTER 1.** Рассчитать для случая падения из воздуха в диэлектрик с<br>  $\varepsilon_r = 2.6$ :<br>
a) зависимость угла преломления  $\varphi_{\Pi}$  от угла падения  $\varphi$  по формуле (13) в интервале углов  $\varphi = 0^\circ \div 90^\circ$  с шагом 10°, построить а) зависимость угла преломления  $\varphi_{\Pi}$  от угла падения  $\varphi$  по формуле (13) в интервале углов  $\varphi = 0^\circ \div 90^\circ$  с шагом 10°, построить график;
	- б) значение угла Брюстера  $\varphi$ <sub>Б</sub> по формуле (16);
	- в) зависимость  $R_{E_{\perp}}$ и  $R_{E_{\parallel}}$ от угла падения  $\varphi$  по формулам (14) и (15) в интервале углов  $\varphi = 0^\circ \div 90^\circ$  с шагом 15°, построить графики.
	- 2. Рассчитать для случая падения из диэлектрика с  $\varepsilon_r = 2.6$  в воздух:
	- а) зависимость угла преломления  $\varphi_{\Pi}$  от угла падения  $\varphi$  по формуле (17) в интервале углов  $\varphi = 0^\circ \div 40^\circ$  с шагом 5°, построить график;
	- б) значение угла полного внутреннего отражения  $\varphi_{I\!I\!B}$ <sub>O</sub> по формуле (18).

#### **Описание установки и методики измерений**

Экспериментальная установка схематически изображена на рисунке 3.

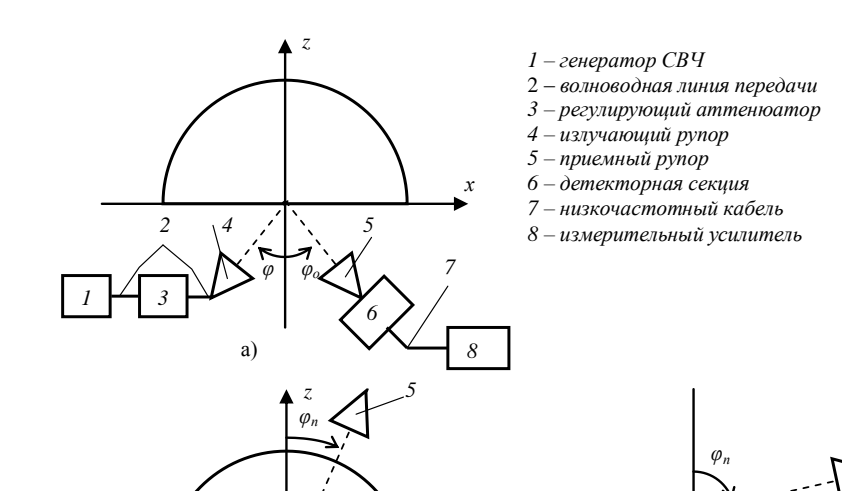

Рис. 3 - Схема используемой установки

Она состоит из диэлектрического полуцилиндра который может вращаться вокруг оси у (см. рисунок 1) и двух перамидальных рупоров. Один из них неподвижен и является из учающей антенной. Другой является приемной антенной (зом у детектором) и перемещается по дуге окружности, центр хоторой совпадает с осью у. Полуцилиндр изготовлен из диэлектрика  $\varepsilon_r = 2.6$ . Излучающая антенна присоединяется к генератор СВЧ, к приемной антенне присоединена детекторная секция ак ней - индикатор (измерительный усилитель). Величине сиднала может регулироваться аттенюатором. Блок-схема установки приведена на рисунок 3-а. Установка позволяет проводить следующие виды измерений:

1). Измерение коэффициентов отражения при падении из воздуха в диэлектрик. Схема установки изображена на рисунке 3-а.

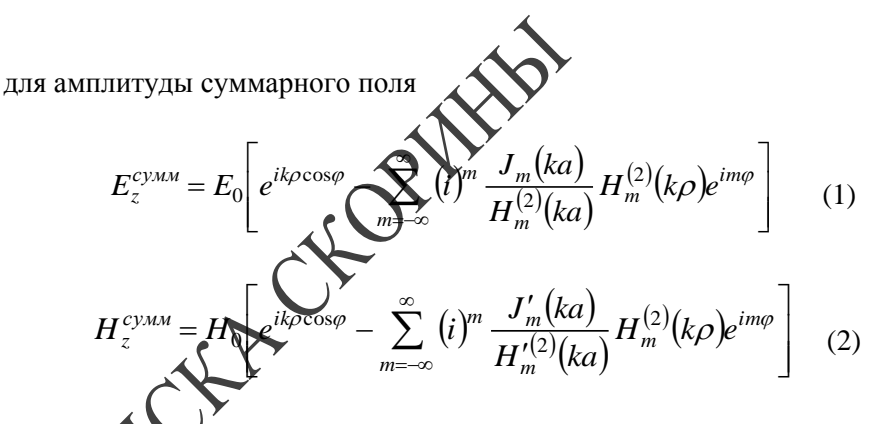

Поверхностный ток при этом определяется следующими выра-

$$
I_z^{n\sigma\sigma} = \frac{2E_0}{W\pi k a} \sum_{m=-\infty}^{\infty} (i)^m \frac{e^{im\varphi}}{H_m^{(2)}(ka)}
$$
(3)

$$
I_{\varphi}^{nog} = \frac{2iH_0}{\pi ka} \sum_{m=-\infty}^{\infty} (i)^m \frac{e^{im\varphi}}{H_m^{'(2)}(ka)} \tag{4}
$$

В (1)–(4)  $E_0$  и  $H_0$  – амплитуды компонент  $E_z$  и  $H_z$  падающего поля,  $J_m(ka)$  и  $H_m^{(2)}(ka)$  функции Бесселя и Ганкеля, а  $J_m'(ka)$  и  $H_m^{(2)'}(ka)$  – их произволные.

**INDRY** 

Выражения (1) и (2) для суммарного поля достаточно сложны для анализа, поэтому ниже дадим их физическую интерпретацию. Сначала рассмотрим распределение тока на поверхности цилиндра, определяемое соотношениями (3) и (4), которое зависит от угла  $\varphi$ , радиуса а и поляризации поля. Анализ выражений (3) и (4) показывает:

1) амплитуда тока максимальна в центре освещенной области  $(\varphi = 0)$  и спадает при приближении  $\varphi$  к 180°.

2) с увеличением радиуса а амплитуда тока с увеличением угла ф спалает быстрее.

3) для  $\vec{E} \parallel \vec{z}$  амплитуда тока с увеличением угла  $\varphi$  спадает быстрее, чем для  $H \parallel \vec{z}$ .

Типичные графики распределения поверхностного тока приведены на рисунках 3 и 4. На этих же рисунках дано распределение тока в приближении физической оптики. Видно, что вблизи  $\varphi = 0$ распределение тока совпадает с приближением физической оптики.

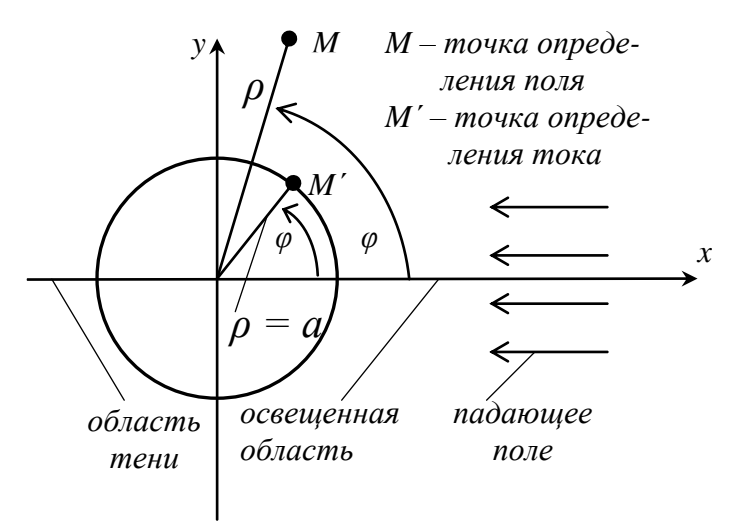

Рис.2 – Дифракция плоской волны на идеально проводящем цилиндре

Примером дифракционной задачи, которая может быть решена точными (аналитическими) методами, является дифракция на круговом идеально проводящем цилиндре, бесконечно протяженном по оси *z* (рисунок 2). Такие задачи, где отсутствует зависимость одной из координат (в данном случае *z*) называются двумерными. Наиболее простым является случай, когда падающее на цилиндр поле – плоская волна.

При этом рассматриваются два случая поляризации:

- 1)  $\vec{E} \parallel \vec{z}$ , падающее поле имеет компоненты  $\vec{E} \parallel \vec{z}$
- 2)  $\vec{H} \parallel \vec{z}$ , падающее поле имеет компоненты  $\vec{H}$ <sup>*N<sub>Z</sub> u E<sub>Y</sub><sup>na∂</sup></sup> .</sup>*

Суммарное поле в первом случае должно удовлетворять граничному условию  $(E_z^{na\partial} + E_z^{omp}) = \alpha$  во втором случае

 $\frac{\partial}{\partial\rho}\Big(H_z^{na\partial}+H_z^{omp}\Big){=}0$  $\frac{\partial}{\partial \rho} \left( H_z^{na\partial} + H_z^{omp} \right) = 0$  на поверхности цилиндра.

При решении задачи вводится цилиндрическая система координат *ρ*, *φ*, *z*. Поскольку для двумерной задачи зависимость от координаты *z* отсутствует, точка определения поля имеет координаты  $ρ$  и  $φ$ , а точка определения поверхностного тока  $ρ = a$  и  $φ$  (см. рисунок 2). В результате решения получаем следующие выражения

Устанавливая угол падения  $\varphi_A$ и равный ему угол отражения *<sup>O</sup>* , измеряем по шкале усилителя величину сигнала, принятого приемной антенной. Характеристику детектора при этом полагаем квадратичной. Тогда показания усилителя пропорциональны квадрату модуля коэффициента отражения. Предварительно установка калибруется следующим образом. В плоскости *XOY* (рисунок 3-а) устанавливается металлический лист, для которого коэффициент отражения  $|R_{E}$   $\leftarrow$  **Гор**и любом угле падения. На шкале усилителя при этом выставляем с помощью аттенюатора 100 делений.

После этого убираем металлический лист и проводим измерения. В процессе измерения нельзя изменять величину излучаемого сигнала, а также коэффициент усиления усилителя (можно только пользоваться входным делителем усилителя). По показаниям усилителя  $\alpha$  определяется модуль коэффициента отражения

> 100  $R_E = \sqrt{\frac{\alpha}{100}}$ .

2). Измерение коэффициента преломления при падении из воздуха в диэлектрик. Схема установки изображена на рисунке 3-б, где показано только расположение излучающего и приемного рупоров. Для выбранного значения угла падения  $\varphi$  устанавливаем значение угла преломления  $\varphi_{\Pi}$ , определенное по результатам расчета по формуле (13). Измеряем величину сигнала  $\alpha$ , принятого приемной антенной. Калибровка установки проводится так же, как и в предыдущем случае (см. п.1). По показаниям усилителя  $\alpha$  определяется модуль коэффициента преломления

$$
T_E = \sqrt{\frac{\alpha}{100}}.
$$

3). Измерение коэффициента преломления при падении из диэлектрика в воздух. Схема установки изображена на рисунке 3-в, где показано только расположение излучающего и приемного рупоров. Полуцилиндр при этом разворачивается на *180*. Для выбранного значения угла падения  $\varphi$  устанавливаем значение угла преломления  $\varphi_{\Pi}$ , определенное по результатам расчета по формуле (17). Измеряем величину сигнала  $\alpha$ , принятого приемной антенной. Предварительно установка калибруется, для чего оба рупора устанавливаются в положение, когда  $\varphi = \varphi_{\varPi} = 0$  . При этом показания усилителя должны составлять 60 делений, что соответствует  $|T_E| \approx 0.77$  . После калибровки нельзя менять выходной сигнал генератора коэффициент усиления усилителя. Величина *TE* определяется также, как и в п.2.

Установка позволяет исследовать два случая поляризации. В случае перпендикулярной поляризации (вектор *E* перпендикулярен плоскости падения *XOZ* ) широкая стенка волновода присоединенного к рупору, располагается горизонтально. В случае параллельной поляризации (вектор  $\vec{E}$  параллелен плоскости падения *XOZ*) широкая стенка волновода присоединенного к рупору, располагается вертикально. Для этого приемный рупор поворачивается на *90*, а чтобы повернуть на *90* излучающий рупор к нему присоединяется дополнительный отрезок волновода («скрутка»). При этом генератор СВЧ и аттенюатор перемещают так, чтобы расстояние от излучающего рупора до полуцилиндра осталось прежним.

При измерениях с помощью описанной установки имеются определенные ошибки, вызывающие расхождение между экспериментальными и теоретическими данными. В основном это связано с тем, что диэлектрический полуцилиндр заключен в оболочку из об гстекла. При этом наблюдаются отражения от двух границ раздел воздух-оргстекло и оргстекло-материал полуцилиндра.

### **Экспериментальная часть**

1. Установить вектор  $\vec{E}$  параллельно плоскости **падения**. При падении из воздуха в диэлектрик измерить по указанию преподавателя зависимость  $\left | R_{E_{\parallel}} \right |$  и  $\left | T_{E_{\parallel}} \right |$ от угла падения. Убедиться в наличии угла падения, при котором  $\mathbb{R}_{F_{\parallel}}$  $\mathbb{R}_{E}$ | → 0 (угол Брюстера). 2. Установить вектор  $\vec{E}$  перпендикулярно плоскости падения. При падении из воздуха в диэлектрик измерить по указанию препо-

давателя зависимость *E R* от угла падения. 3. Для той же поляризации ( *<sup>E</sup>* перпендикулярен плоскости паде-

ния) измерить по указанию преподавателя зависимость  $|T_{E_1}|$  от

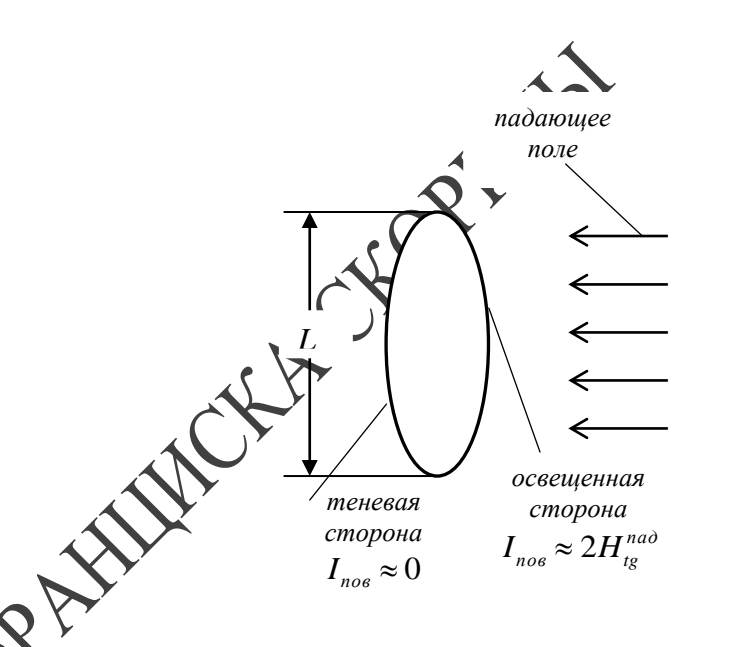

## Рис.1 – Распределение тока в приближении физической оптики

Направление поверхностного тока определяется соотношением  $\vec{I}_{\text{nos}} = [\vec{H}\vec{n}]$ , где  $\vec{n}$  – нормаль к поверхности тела, а  $\vec{H}$  – вектор суммарного поля на поверхности тела (падающее плюс отраженное поле). Заметим, что в соответствии с граничными условиями на поверхности идеального проводника тангенциальные компоненты векторов *E* падающего и отраженного полей равны по амплитуде и противоположны по направлению, а векторов  $\vec{H}$  – равны по амплитуде и совпадают по направлению.

верхности тела и условию излучения на бесконечности.

Следует заметить, что решение задач дифракции является достаточно сложным. Все методы решения можно разделить на 3 группы:

1) точные (аналитические) методы;

2) приближенные методы;

3) численные методы.

Точные (аналитические) методы пригодны для решения ограниченного круга задач. Примером таких методов является метод собственных функций, который применим только для тел, поверхность которых совпадает с одной из координатных поверхностей в системе координат, где возможно разделение переменных (например, бесконечной длины круговой цилиндр и сфера).

Приближенные и численные методы применимы для более широкого круга задач. С физической точки зрения поле в точке наблюдения можно упрощенно представить как сумму падающего и отраженного полей. Падающее поле создается источниками без учета влияния тела, а отраженное – поверхностными токами, которые наводятся на поверхности тела. При этом наиболее сложным является как раз определение токов на поверхности тела. Если токи известны, то по ним можно рассчитать отраженное, а затем и суммарное поле.

Для определения поверхностного тока можно применить приближенные методы решения. Если дифрагирующее тело представляет собой идеально проводящую пластину, размер которой *L* значительно больше длины волны (рисунок 1), то на освещенной стороне можно приближенно полагать, что  $I^{n \circ s} \approx 2 H^{n \circ s}_{q g}$  $I^{nog} \approx 2H_{\rm dg}^{nao}$ , где  $2H^{nad}_{tg}$  -

удвоенная тангенциальная к поверхности компонента вектора *H*

падающего поля, а на теневой стороне поверхности  $\ell^{p\alpha} \approx 0$ . Такое приближенное решение называется приближением физической оптики. Оно применимо только для идеально проводящих тел и тем точнее, чем больше размер тела *L* по отношению к длине волны и чем меньше кривизна поверхности тела.

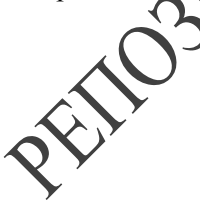

угла падения при падении из диздестрика в воздух. Полуцилиндр при этом развернуть на **180<sup>9</sup>** (см. тема 3). Убедиться в наличии явления полного визурениего отражения.

Методика всех измерений описана в теме 3. Перед началом измерений по п.п. 1, 2 и 3 темы 4 откалибровать установку, как указано в теме 3.

Значения угла преломления  $\varphi_{\scriptscriptstyle{\Pi}}$  берутся из результатов расчета по п.п. 1а и 2а.

Характеристику детектора при всех измерениях полагать квадратичной.

**Вопросы для самоконтроля**

 $\bigcup_{k} B$  чем различие в ходе кривых, описывающих зависимость  $\big| R_{E_{\parallel}} \big|$ 

.<br>И  $R_{E_{\perp}}$  от угла падения?

2. Как определить поляризацию падающей волны?

- 3. Как изменится значение угла Брюстера, если увеличить (уменьшить) значение  $\varepsilon_r$ ?
- 4. Что такое явление полного внутреннего отражения?

5. Как влияет на величину  $\left|T_{E_{\parallel}}\right|$ и  $|T_{E_\perp}|$  значение  $\varepsilon_r$ ?

## **Литература**

- 1. Г.Т. Марков, Б.М. Петров, Г.П. Грудинская. Электродинамика и распространение радиоволн. - М.: «Советское радио», 1979.
- 2. С.И. Баскаков. Основы электродинамики. М.: «Советское радио», 1973.

## **ТЕМА 2. ВОЛНЫ ТИПА Н В ПРЯМОУГОЛЬНОМ ВОЛНОВОДЕ**

- 1. Вывод граничных условий.
- 2. Решение волнового уравнения.
- 3. Картины поля для нескольких типов волн.

В качестве линий передачи сверхвысоких частот широко используются волноводы. Наиболее часто применяемый волновод прямоугольного поперечного сечения представляет собой металли-

ческую трубу (рисунок 1), стенки которой полагаем идеально проводящими. При определенных условиях внутри прямоугольного волновода могут распространяться электромагнитные волны.

При этом в волноводе могут распространяться волны типа  $E$  и волны типа Н. Они классифицируются в зависимости от наличия или отсутствия компонент векторов  $\vec{E}$  и  $\vec{H}$  в направлении распространения (направление оси  $z$  на рисунке 1). Для волн типа  $\overline{E}$ компонента  $H_Z$  равна нулю, остальные компоненты ( $E_Z$ ,  $E_X$ ,  $E_Y$ ,  $H_X$ ,  $H_Y$ ) не равны нулю. Для волн типа  $\vec{H}$  компонента  $E_Z$  равна нулю, остальные компоненты  $(H_Z, H_X, H_Y, E_X, E_Y)$  не равны нулю.

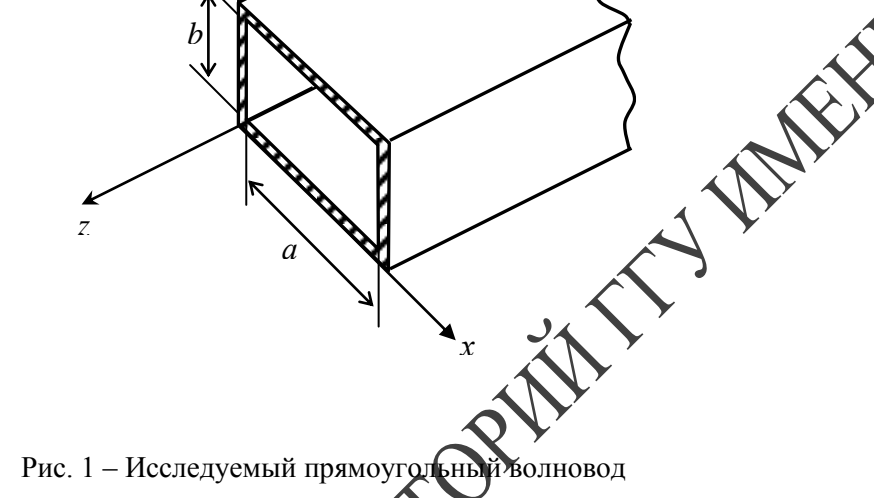

Волны типа Е и Н могут распространяться в волноводах, только при условии, что длина волны сенератора  $\lambda$  меньше определенного значения. Это значение даз вается критической длиной волны  $\lambda_{\scriptscriptstyle{KP}}$  и зависит от размерот родновода и типа волны.

Свойства волн типа и и ущественно отличаются от свойств других типов (например ТЕМ). Сформулируем основные свойства волн типа  $E$  и  $H$ :

Эксперименталь

- 1. Для прямоугольного резона ора с размерами  $a = 72$ мм,  $b = 34$ мм,  $l = 450$ мми мерить распределение амплитуды поля вдоль резонатора на частотах, указанных преподавателем. Измерения проводить с шатом 5 мм.
- 2. Для полученных графиков распределения определить тип колебаний по числу вариаций поля вдоль оси г. Положение минимумов определять методом «вилки».

### Вопросы для самоконтроля

- связь существует между картинами поля в прямоугольном олноводе и объемном резонаторе?
- Чем будут отличаться графики распределения амплитуды вдоль резонатора компонент  $E_Y$ и  $H_X$  для колебаний типа  $H_{103}$ ?
- Нарисуйте распределение поверхностных токов на стенках прямоугольного резонатора для колебаний типа  $E_{110}$ .
- 4. Как изменяются резонансные размеры резонатора при одной и той же  $\lambda_{PE3}$  для разных типов колебаний?
- 5. Нарисуйте картину поля в коаксиальном резонаторе при  $l = \frac{\lambda}{2}$ .

## Литература

- 1. Г.Т. Марков, Б.М. Петров, Г.П. Грудинская. Электродинамика и распространение радиоволн. - М.: «Советское радио», 1979.
- 2. С.И. Баскаков. Основы электродинамики. М.: «Советское радио», 1973.

## ТЕМА 4. РЕШЕНИЕ ЗАДАЧИ ДИФРАКЦИИ МЕТОДОМ СОБСТВЕННЫХ ФУНКЦИЙ

- 1. Решения задачи дифракции на круговом цилиндре.
- 2. Два случая поляризации поля.

Задача дифракции возникает тогда, когда в пространстве кроме источников поля имеется тело или несколько тел. Необходимо найти поле в точке наблюдения (расположенной вне объема, занятого телом), создаваемое заданными источниками с учетом влияния тела. Решение должно удовлетворять граничным условиям на по-

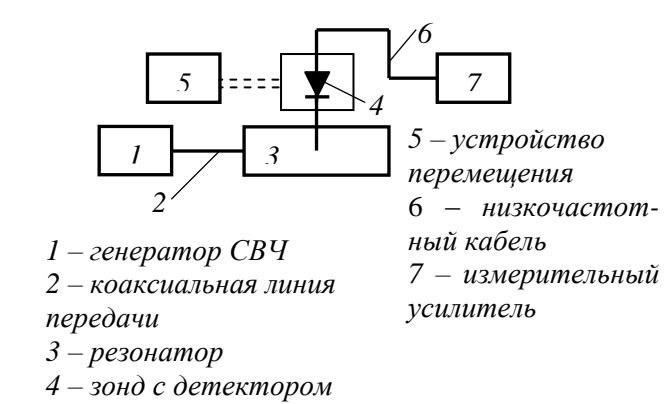

## Рис.6 – Блок-схема измерений распределения поля вдоль резонатора

От координаты *<sup>z</sup>* все компоненты поля зависят по закону *1 – генератор СВЧ* Для этого посередине широкой стенки резонатора прорезана щель, в ней может перемещаться зонд в виде штыря, к которому присоединена детекторная секция (см. введение, рисунок 2-г). Щель прорезана так, что она не мешает протеканию продольного тока *Э*  $I_Z^{\mathcal{I}}$ , а поперечные токи  $I_X^{\mathcal{I}}$  $I_X^{\sigma}$  в месте расположения щели равить нулю (рисунок 4). Таким образом, щель практически не влияет распределение поля в резонаторе. Блок-схема измерений приведена на рисунке 6. Перемещая зонд вдоль щели мы измеряем зависимость от координаты *z* амплитуды компоненты вектора *E* , парал-→ лельной зонду. Исследуется распределение поля для нескольких типов колебаний, имеющих различные резонансные частоты. Перед началом измерений необходимо установить требуемую резонансную частоту для данного типа колебаний и органами регулировки коаксиальной детекторной головки добиться максимальных показаний прибора измерительного усилителя. Следует заметить, что установка не позволяет измерить амплитуду поля непосредственно вблизи плоскостей *z = 0* и *z = l.* Поэтому о числе вариаций поля по координате *z*, соответствующей индексу *p* данного типа колебаний, можно судить по расстоянию между соседними минимумами по отношению к размеру *l*.

При всех измерениях характеристику детектора полагаем квадратичной.

1). Структура поля волн зависит от частоты. 2). Структура поля зависит от координаты *z*. 3). Волны могут распространяться только при длине волны меньше критической (  $\lambda < \lambda_{\overline{KP}}$  $\lambda$ 4). Волны распространяются в волноводе с волновым числом 2 1 l  $\lambda_{K}$ ो I I ſ  $K_{\phi H\!/\!\!\!\!\perp} = K_{\chi} |1 - \rangle$ λ, λ . Длина волноводе  $\lambda_{\phi H\alpha} = \frac{1}{\sqrt{2\pi}}$ 1 I J  $\backslash$  $\overline{\phantom{a}}$ L  $\sqrt{ }$ Ξ *КР ФИД*  $\lambda$  , λ  $\lambda_{\phi_{HJI}} = \frac{\lambda}{\sqrt{2\pi i \lambda_{HJI}}}$  $\int$ аким образом  $K_{\phi \mu \chi}$  <  $K$ , а  $\lambda_{\phi \mu \chi}$  >  $\lambda$ . 5). Волны распространяются в волноводе с фазовой скоростью  $V_{\phi} = \frac{Q}{\sqrt{2\pi}}$ 1 I J  $\backslash$  $\overline{\phantom{a}}$ L  $\sqrt{ }$  *ФИД Ф КР*  $V_{\phi} = \frac{c}{\sqrt{c}}$  $\lambda$ . λ , при этом  $V_{\phi}$   $>$  *с*  $\phi_{\phi}$   $>$   $c$  .<br> $\phi_{\text{MII}}$ 

По аналогии с выражением *k*  $\lambda = \frac{2\pi}{l}$  можно записать 1 2  $\lambda_{KP} = \frac{2\pi}{k_1}$ .

При этом  $k_1 < k$ , величина  $k_1$  называется поперечным волновым числом. Она определяет критическую длину волны.

При теоретическом анализе типов волн в прямоугольном волноводе необходимо решить однородные волновые уравнения

> $\nabla^2 H_Z + \omega^2 \omega H_Z = 0$  (для  $H$  - волн)  $\nabla^2 E_z + \omega^2 g \mu E_z = 0$  (для  $E$  - волн)

во внутренней области волновода (рисунок 1).

Решение должно удовлетворять граничным условиям на поверхности идеального проводника:

1). На поверхности стенок тангенциальная компонента вектора *E* равна нулю.

2). На поверхности стенок нормальная компонента вектора  $\vec{H}$  равна нулю.

$$
e^{-\gamma_{\!\!Z}}
$$

Для волн типа Н получаем следующие выражения для компонент поля

$$
H_Z = A \cos\left(\frac{m\pi}{a}x\right) \cos\left(\frac{n\pi}{b}y\right) e^{-\gamma Z}
$$
  
\n
$$
E_X = A_1 \cos\left(\frac{m\pi}{a}x\right) \sin\left(\frac{n\pi}{b}y\right) e^{-\gamma Z}
$$
  
\n
$$
E_Y = A_2 \sin\left(\frac{m\pi}{a}x\right) \cos\left(\frac{n\pi}{b}y\right) e^{-\gamma Z}
$$
  
\n
$$
H_X = A_3 \sin\left(\frac{m\pi}{a}x\right) \cos\left(\frac{n\pi}{b}y\right) e^{-\gamma Z}
$$
  
\n
$$
H_Y = A_4 \cos\left(\frac{m\pi}{a}x\right) \sin\left(\frac{n\pi}{b}y\right) e^{-\gamma Z}.
$$

 $(1)$ 

Для определения  $K_1$  и  $\lambda_{\kappa p}$  получаем соотношения

$$
K_1 = \sqrt{\left(\frac{m\pi}{a}\right)^2 + \left(\frac{n\pi}{b}\right)^2} ;
$$
  

$$
\lambda_{KP} = \frac{2\pi}{\sqrt{\left(\frac{m\pi}{a}\right)^2 + \left(\frac{n\pi}{b}\right)^2}} = \frac{2}{\sqrt{\left(\frac{m}{a}\right)^2 + \left(\frac{n}{b}\right)^2}}.
$$

Здесь везде  $m = 0, 1, 2...$  и  $n = 0, 1, 2...$  в коэффициенты  $A, A_1, A_2$ , Аз, А4 входят все величины, не зависящие от кофринат.

Аналогичные по структуре выражения могут быть получены и для компонент поля волн типа Е.

Таким образом в прямоугольном водноводе может существовать бесконечное число волн типа  $E \times H$  отличающихся друг от друга индексами ти и п (а, значит, и выражениями для компонент поля и критической длины волны.

Какие минимальные значения могут принимать индексы ти и?

Одновременно и ти и редмотут быть равными нулю (при этом поле в волноводе отсутствует). Для волн типа Н один из индексов  $(m$  или *n*) может быть равен нулю, а другой - не равен нулю. Для волн типа  $E$  ни один из индексов (*т* или *n*) не может быть равен нулю. Минимальное значение может быть  $m = n = 1$ .

типа Е<sub>110</sub>. Картины поля в резонаторе и колебаний типа Е<sub>110</sub> приведены на рисунке 5. Для колебаний чтого типа  $\lambda_{PFS}$  не зависит от размера l, так, что он может быть очень малым. При этом, однако, должно выполняться условие  $\mathbf{w}$  *i*  $\mathbf{u}$  *b > l*, иначе возникает другой тип колебаний.

## ЯАБОРАТОРНАЯ РАБОТА

Цель работы: энакомиться с методами расчета и экспериментального песледования полей в прямоугольных резонаторах. Изучить имание типы колебаний в прямоугольном резонаторе.

Приборы и принадлежности: генераторы СВЧ дециметрового димпазона; измерительный усилитель; исследуемый резонатор; зонд с детектором; устройство перемещения зондов; соединительние кабели.

#### Расчетное задание

- 1. Рассчитать по формуле (4) резонансные частоты для колебаний типа  $H_{101}$ ,  $H_{103}$ ,  $H_{106}$  в прямоугольном резонаторе. Размеры резонатора:  $a = 72$ мм,  $b = 34$ мм,  $l = 450$ мм.
- 2. Нарисовать картины поля в прямоугольном резонаторе для колебаний типа  $H_{103}$ .
- 3. Нарисовать распределение амплитуды и направление токов на внутренней поверхности стенок прямоугольного резонатора для колебаний типа  $H_{103}$ .

#### Описание установки и методики измерений

В данной работе исследуется распределение поля в прямоугольном резонаторе с размерами  $a = 72$ мм,  $b = 34$ мм,  $l = 450$ мм. Распределение поля исследуется в зависимости от координаты z (рисунок 1-б).

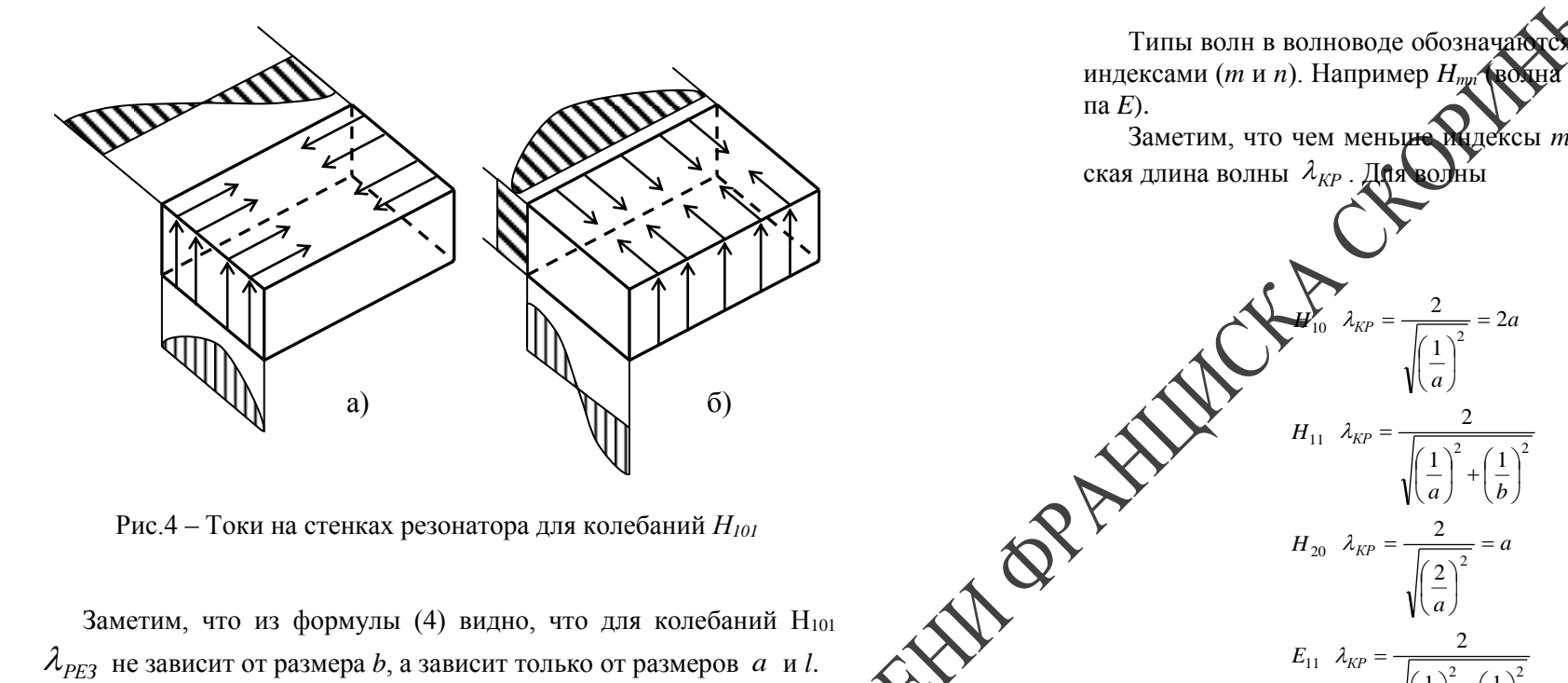

Рис.4 – Токи на стенках резонатора для колебаний  $H_{101}$ 

Заметим, что из формулы (4) видно, что для колебаний Н101  $\lambda_{\text{PFT}}$  не зависит от размера b, а зависит только от размеров а и l.

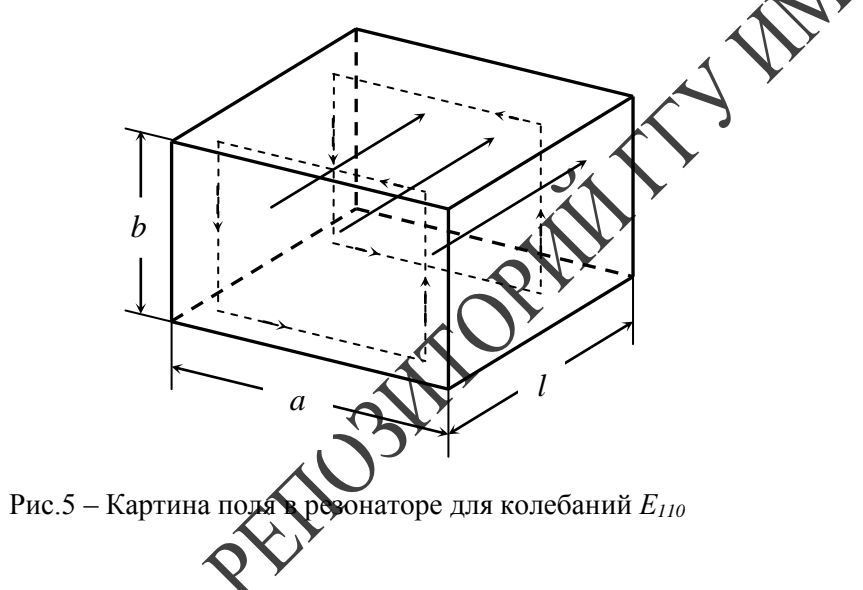

Лля колебаний типа Еминимальные значения индексов  $m = n =$ 1, а индекс р может быть равным нулю. Тогда получаем колебания

Типы волн в волноводе обозначаются буквой (Е или Н) и двумя индексами (ти и п). Например  $H_{mn}$  водна типа H) или  $E_{mn}$  (волна типа $E$ ).

Заметим, что чем меньше мидексы т и п, тем больше критическая длина волны  $\lambda_{\text{KP}}$ . Для волны

Тип волны, у которого самая большая критическая длина  $\lambda_{KP}$ , называется основным. Видно, что  $H_{10}$  имеет самую большую  $\lambda_{KP}$ , следовательно  $H_{10}$  - основной тип волны в прямоугольном волноводе. Обычно в прямоугольном волноводе и используется этот тип волны  $H_{10}$ . Если длина волны генератора  $\lambda > 2a$ , то распространение волн в волноводе не происходит. При  $\lambda < 2a$  в волноводе будет распространяться волна  $H_{10}$ , при  $\lambda < a$  будет кроме  $H_{10}$  распространяться еще и волна  $H_{20}$ . Чтобы в волноводе существовал только один основной тип волны  $H_{10}$  необходимо, чтобы длина волны генератора находилась в пределах  $a < \lambda < 2a$ .

 $(3)$ 

 $H_{20}$   $\lambda_{KP} = \frac{2}{\sqrt{\left(\frac{2}{a}\right)^2}} = a$ <br> $E_{11}$   $\lambda_{KP} = \frac{2}{\sqrt{\left(\frac{1}{a}\right)^2 + \left(\frac{1}{b}\right)^2}}$ 

Если в соотношениях (2) придать индексам значения  $m = 1$  и *n*  $= 0$ , то получим выражения для компонент поля волны  $H_{10}$ 

$$
H_Z = A'\cos\left(\frac{\pi}{a}x\right)e^{-\gamma Z}
$$

29

$$
E_Y = A'_2 \sin\left(\frac{\pi}{a}x\right) e^{-\gamma Z}
$$
  
\n
$$
H_X = A'_3 \sin\left(\frac{\pi}{a}x\right) e^{-\gamma Z}
$$
\n(4)

 $H_z, E_y, H_x$ 

 $E_{\rm w}$   $H_{\rm x}$ 

 $H_{\mathrm{z}}$ 

Значения коэффициентов, обозначенных штрихом, могут отличаться от соответствующих коэффициентов без штриха, поскольку в них могут входить величины *m и n*. Индексы *m и n* имеют простой физический смысл:  $m - 3$ то число вариаций поля по закону синуса или косинуса вдоль широкой стенки (по координате  $x$ ), а *п* - вдоль узкой стенки (по координате у).

 $\boldsymbol{b}$ 

пендикулярных плоскостях приведены на рисунке 3. Сплошной линией везде изображены линии вектора  $\vec{E}$ , а штриховой – линии вектора  $\vec{H}$ . Токи на внутрежной и оверхности стенок резонатора, как и для прямоугольного волмовода, определяются соотношением  $\vec{l}^{\,3}$  $=$  $|\vec{H} \vec{n}|$ , где  $n \rightarrow$ нормаль к поверхности стенок резонатора. Направление и распредећение амплитуды продольных токов для колебаний типа Аль приведено на рисунке 4-а, а для поперечных токов – на ридунке 4-б. В поперечном сечении (плоскость  $XOY$ ) оно совпадает с распределением токов на стенках прямоугольного волновода с полной  $H_{10}$  (см. лабораторную работу № 2, рисунок 6). Зависимость токов от координаты  $z$  такая же, как и для компонент  $H_z$ ем. рисунок 2).

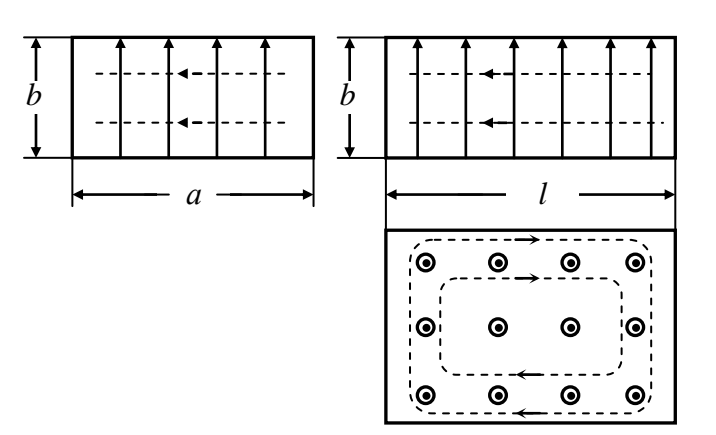

**INDP** 

Рис. 3 – Картины поля для колебаний  $H_{101}$ 

Рис. 2 - Зависимость компонент пода координат

Таким образом, для волны  $H_{10}$ , для компонент  $E_Y$  и  $H_X$  имеется одна вариация вдоль широкой станки по закону синуса, а для компоненты  $H<sub>z</sub>$  – по закону **дос**инуса (см. рисунок 2). Вдоль узкой стенки все коммоненты поля вариаций не имеют. За-

метим, что данное распроделение компонент поля удовлетворяет граничным условиям на коверхности идеального проводника.

Сформулируем некоторые правила построения картины поля в прямоугольном волноводе:

В результате получаем:

$$
H_Z = A'\cos\left(\frac{\pi}{a}x\right)\sin\left(\frac{\pi}{l}z\right)
$$
  

$$
H_X = A'_1\sin\left(\frac{\pi}{a}x\right)\cos\left(\frac{\pi}{l}z\right)
$$
  

$$
E_Y = A'_4\sin\left(\frac{\pi}{a}x\right)\sin\left(\frac{\pi}{l}z\right)
$$

(5)

(6)

$$
\lambda_{PE3} = \frac{2}{\sqrt{\left(\frac{1}{a}\right)^2 + \left(\frac{1}{l}\right)^2}}
$$

Значения коэффициентов, обозначенных штрихом, могут отличаться от соответствующих коэффициентов без штриха.

Из формул (5) видно, что поле в поперечном сечении резонатора (плоскость *XOY* на рисунке 1-б) такое же, как и для волны *H<sup>10</sup>* в прямоугольном волноводе (сравнить с выражениями (4) в лабораторной работе № 2). Зависимость компонент поля от координаты *z* изображена на рисунке 2.

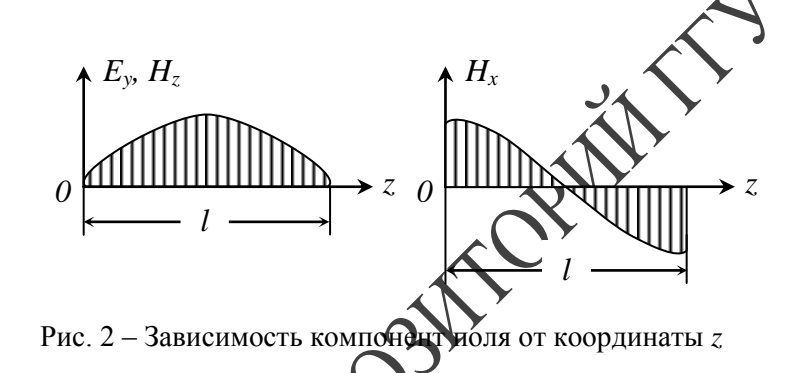

Правила построения картин поля в резонаторе такие же, как и в прямоугольном волноводе (см. лабораторную работу в теме 2), только нужно учитывать, что при  $z = 0$  и  $z = l$  должны выполняться граничные условия на поверхности идеального проводника. Картины поля в резонаторе для колебаний типа *H<sup>101</sup>* в 3-х взаимно пер1). Линии векторов  $\vec{E}$  и  $\vec{H}$  взаимно перпендикулярны.

2). Линии вектора  $\vec{E}$  всегда подходят к стенке под прямым углом и начинаются и кончаются на стенке волновода.

3). Линии вектора *H* всегда образуют замкнутые кривые.

4). Для *H*- волн линии вектора Е лежат в плоскости, перпендикулярной направлению распространения.

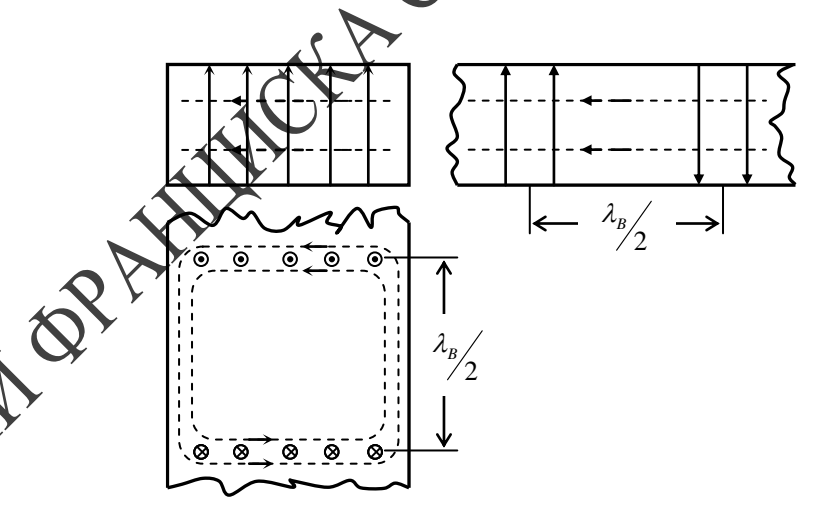

Рис. 3 – Картины поля для волны *Н<sup>10</sup>*

5). Для *E* – волн линии вектора *H* лежат в плоскости, перпендикулярной направлению распространения.

Картины поля для волны *H<sup>10</sup>* в 3-х взаимно перпендикулярных плоскостях приведены на рисунке 3. Линии вектора  $\vec{E}$  обозначены сплошной линией, а линии вектора *H* – штриховой.

На рисунках 4 и 5 приведены картины поля для волн *H<sup>20</sup>* и *E*<sup>11</sup> соответственно.

На внутренней поверхности стенок волновода протекают поверхностные токи, определяемые по правилу  $\vec{I}^{\,3} = \left[\vec{H}\vec{n}\right]$ , где  $\vec{n}$  – нормаль к поверхности стенки волновода. Распределение амплиту ды тока и его направление определяется компонентами вектора *H* .

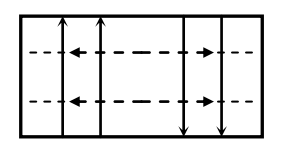

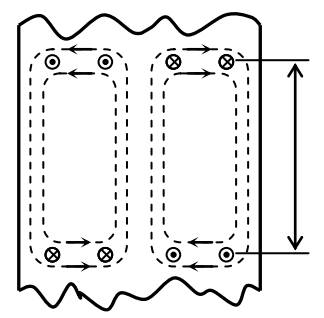

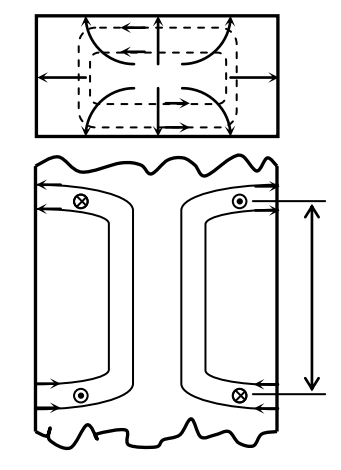

Рис. 4 – Картины поля Рис. 5 - Картины поля

для волны *Н20* для волны *Е<sup>11</sup>*

Для волны *H<sup>10</sup>* компонента *H<sup>x</sup>* определяет распределение поверхностного тока на широких стенках (компонента  $I_Z^{\Im}$  $I_Z^{\mathcal{J}}$ ), а компонента  $H_z$  – распределение поверхностного тока на широких (компонента  $I_X^{\vartheta}$  $I_X^{\mathcal{I}}$ ) и узких стенках (компонента  $I_Y^{\mathcal{I}}$  $I_Y^{\vee}$ ). Распределение поверхностного тока приведено на рисунке 6.

Аналогичные по структуре выражения могут быть получены и для колебаний типа *E*.

Здесь везде *m = 0, 1, 2…*, *n = 0, 1, 2…*, *p = 0, 1, 2…*. В коэффициенты *A*, *A1*, *A<sup>2</sup>* , *A<sup>3</sup>* , *A4* входят все величины, не зависящие от координат.

Таким образом, в прямоугольном резонаторе может существовать бесконечное число колебаний типа *E* и *H*, отличающихся друг от друга индексами *m*, *n* и *p* а, значит, и выражениями для компонент поля, резонансной частотой и резонансной длиной волны.

Заметим, что в выражениях (1) зависимость компонент поля от координат *x* и *y* такая же, как для волн типа *H* в прямоугольном волноводе. Это хорошо видно, если сравнить выражения (1) для резонатора с выражениями (1) для прямоугольного волновода, приведенными в лабораторной работе № 2.

Это дает возможность (как уже говорилось выше) рассматривать прямоугольный резонатор как отрезок прямоугольного волновода с соответствующим типом волны, определяемым индексами *m* и *n*, закороченный на концах при  $z = 0$  и  $z = 1$ .

Типы колебаний в резонаторе обозначаются буквой (*E* или *H*) и тремя индексами (*m, n* и *p*). Например: *<sup>H</sup>mnp* (колебания типа *H*) или *<sup>E</sup>mnp* (колебания типа *E*).

Как и для прямоугольного волновода, нас интересуют типы колебаний, для которых индексы *m*, *n* и *p* минимальны.

Для колебаний типа *H* индексы *m* и *n* оба не могут быть равны нулю (как и для волновода один из них может быть равным нулю, а минимальное значение другого – единица), а индекс *p* также не может быть равен нулю и его минимальное значение равно единице. Для колебаний типа *E* минимальное значение индексов *m* и *n* равно единице (как и для прямоугольного волновода), а индекс *p* может быть равным нулю. Заметим, что при минимальных значениях индексов *m*, *n* и *p* для данной резонансной длины волны  $\lambda_{PE3}$ размеры *a*, *b*, *l* также минимальны.

Индексы *m* и *n* имеют тот же физический смысл, что и прямоугольного волновода: *m* – число вариаций поля по координате *x*, *n* – число вариаций поля по координате *y*. Индекс *p* означает число вариаций поля по координате *z*.

Рассмотрим колебания вида  $H_{\text{mnp}}$  при минимальных значениях индексов (*m* = 1, *n* = 0, *p* = 1). Тогда выражения для компонент поля колебаний *H<sup>101</sup>* можно получить из общих соотношений (1), подставляя *m* = 1, *n* = 0 и *p* = 1

2). На поверхности стенок нормальная компонента вектора  $\vec{H}$  равна нулю.

В отличие от прямоугольного волновода на зависимость всех компонент поля от координаты z заранее не накладывается никаких условий. Для колебаний типа  $H$  получаем следующие выражения для компонент поля:

$$
H_Z = A \cos\left(\frac{m\pi}{a}x\right) \cos\left(\frac{n\pi}{b}y\right) \sin\left(\frac{p\pi}{l}z\right)
$$
  
\n
$$
H_X = A_1 \sin\left(\frac{m\pi}{a}x\right) \cos\left(\frac{n\pi}{b}y\right) \cos\left(\frac{p\pi}{l}z\right)
$$
  
\n
$$
H_Y = A_2 \cos\left(\frac{m\pi}{a}x\right) \sin\left(\frac{n\pi}{b}y\right) \cos\left(\frac{p\pi}{l}z\right)
$$
  
\n
$$
E_X = A_3 \cos\left(\frac{m\pi}{a}x\right) \sin\left(\frac{n\pi}{b}y\right) \sin\left(\frac{p\pi}{l}z\right)
$$
  
\n
$$
E_Y = A_4 \sin\left(\frac{m\pi}{a}x\right) \cos\left(\frac{n\pi}{b}y\right) \sin\left(\frac{p\pi}{l}z\right)
$$

Для определения резонансной частоты и резонансной длин волны получаем соотношения

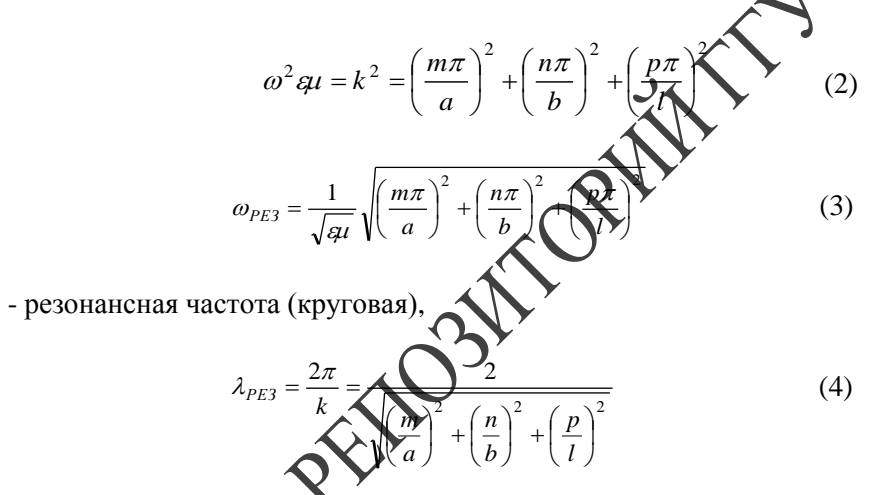

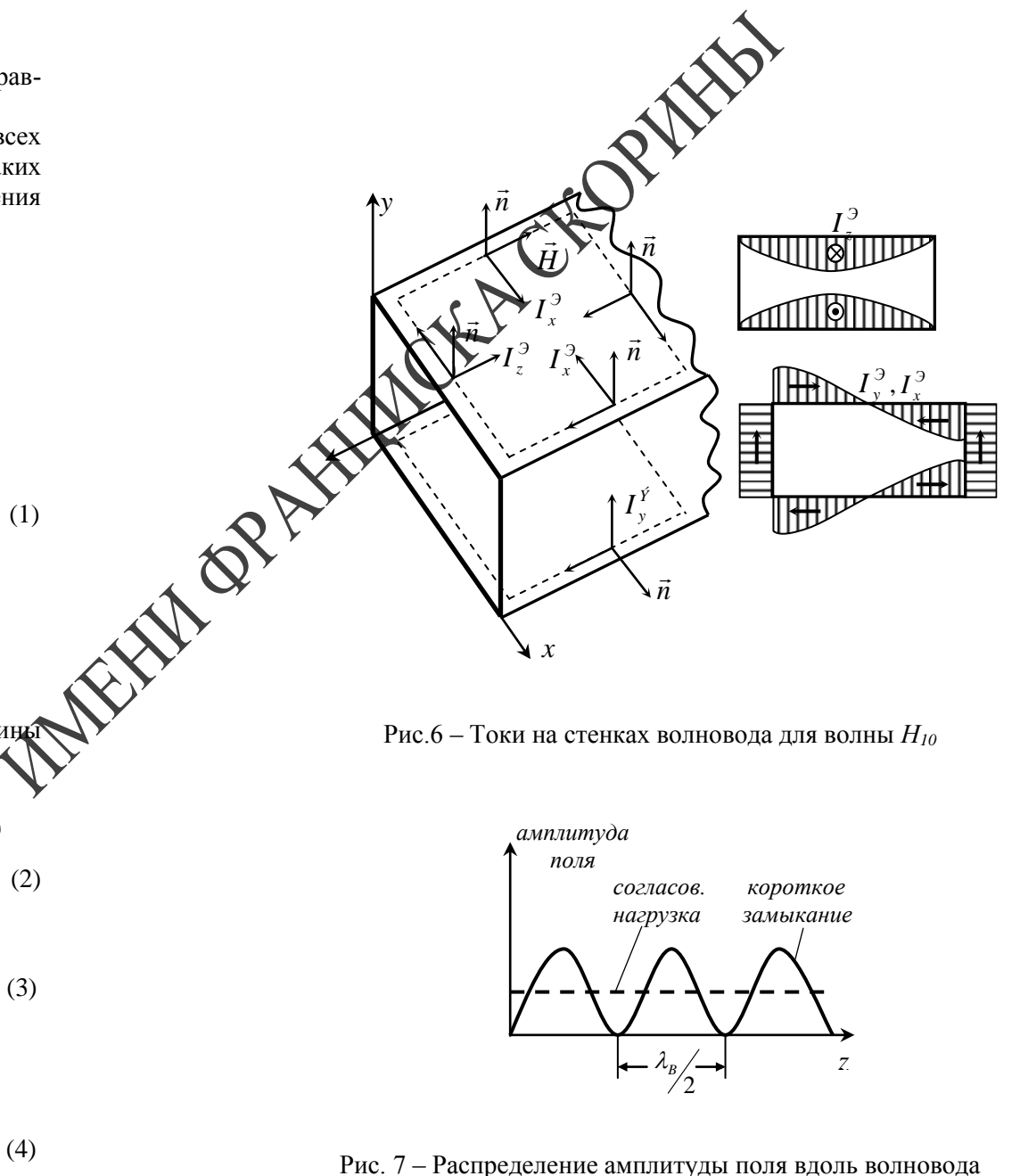

- резонансная длина волны.

Если волновод закоротить на конце (установив металлическую пластину), то в нем, как и в любой длинной линии устанавливается режим стоячих волн. Поле в волноволе при этом можно представить суперпозицией падающей и отраженной волн. Если на конце волновода установить согласованную нагрузку, то отраженная волна будет отсутствовать и в волноводе установится режим бегущей волны. Распределение амплитуды поля вдоль по волноводу (в зависимости от координаты z) для этих случаев приведено на рисунке 7.

Отметим, что расстояние между соседними максимумами и минимумами равно половине длины волны в волноводе. Заметим, что для волны  $H_{10}$  связь между длиной волны генератора  $\lambda$  и длиной волны в волноводе  $\lambda_{R}$  дается соотношениями

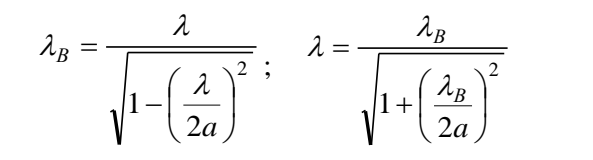

 $(5)$ 

#### ЛАБОРАТОРНАЯ РАБОТА

Цель работы: ознакомиться с условиями существования, методами расчета и экспериментального исследования волн в прямом гольных волноводах. Изучить основной тип волны в прямоугодином волноводе  $H_{10}$ . Изучить методику измерения характеристики детектора. Приборы и принадлежности: генератор СВЧ детимесрового диапазона; генератор СВЧ сантиметрового диапазона, калиброванный аттеню атор; измерительный усилитель; зонд детектором дециметрового диапазона; зонд с детектором сантимотрового диапазона; устройства перемещения зондов; исследуемые волноводы дециметрового и сантиметрового диапазона: короткозамкнутая и согласованная волноводные нагрузки; соедин тельные кабели.

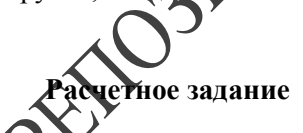

1. Рассчитать по формухе (2) критические длины волн в прямоугольном волноводе для волн  $E_{11}$ ,  $H_{10}$  и  $H_{20}$ . Размеры волновода

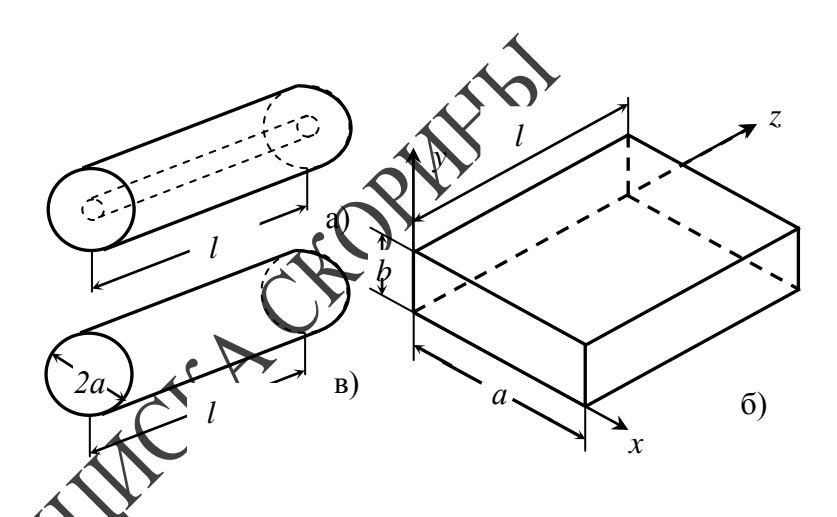

Рис. 1 - Конструкции объемных резонаторов

A OR Поскольку, как будет видно дальше, резонатор можно рассматривать как отрезок волновода, закороченный с двух концов, то прежде чем рассматривать колебания в объемном резонаторе необходимо изучить тему 2, посвященную прямоугольным волноводам.

Рассмотрим прямоугольный резонатор (рисунок 1-б). Стенки его считаем идеально проводящими. В нем могут существовать колебания типа Е и колебания типа Н. Они классифицируются в зави-

симости от наличия или отсутствия компонент векторов  $\vec{E}$  и  $\vec{H}$  в направлении оси  $z$ . Для колебаний типа E компонента  $H_z$  равна нулю, остальные компоненты  $(E_Z, E_X, E_Y, H_X, H_Y)$  не равны нулю. Лля колебаний типа *H* компонента  $E_7$  равна нулю, остальные компоненты  $(H_Z, H_X, H_Y, E_X, E_Y)$  не равны нулю.

При теоретическом анализе типов колебаний в прямоугольном резонаторе необходимо решить однородные волновые уравнения

> $\nabla^2 H_z + \omega^2 \mathcal{A} H_z = 0$  (для колебаний типа H)  $\nabla^2 E_z + \omega^2 g \mu E_z = 0$  (для колебаний типа E)

во внутренней области резонатора (рисунок 1-б).

Решение должно удовлетворять граничным условиям на поверхности идеального проводника:

1). На поверхности стенок тангенциальная компонента вектора  $\vec{E}$ равна нулю.

## **Литература**

- 1. Г.Т. Марков, Б.М. Петров, Г.П. Грудинская. Электродинамика и распространение радиоволн. - М.: «Советское радио», 1979.
- 2. С.И. Баскаков. Основы электродинамики. М.: «Советское радио», 1973.

## **ТЕМА 3. КОЛЕБАНИЯ ТИПА Е И Н В ПРЯМОУГОЛЬНЫХ РЕЗОНАТОРАХ**

- 1. Решение волнового уравнения.
- 2. Картины поля для нескольких типов колебаний.
- 3. Токи на стенках резонатора.

Объемные резонаторы, широко используемые в технике сверхвысоких частот (в частности для измерения частоты), являются аналогом обычного колебательного контура. Контуры, выполненные из сосредоточенных элементов (индуктивностей и емкостей) применяются до частот порядка нескольких сотен мегагерц. На более высоких частотах используются коаксиальные резонаторы (примерно до 5 гигагерц), а на еще более высоких – прямоугольные и цилиндрические объемные резонаторы.

Упрощенно объемный резонатор можно представить как отрезок линии передачи (коаксиальная линия, прямоуголиный или круглый волноводы) длиной *l*, закороченный с двух концов. При этом получаются соответственно коаксиальный (рисунок 1-а), прямоугольный (рисунок 1-б) и цилиндрический (рисунок 1-в) резонаторы. При определенном соотношении между размерами резонатора и длиной волны в нем, как и в обычном колебательном контуре, возникает явление резонанса и резко увеличивается амплитуда высокочастотного поля. На резонансную частоту коаксиального резонатора влияет только размер *l* (он должен быть равным или кратным  $\frac{\lambda}{2}$ ), для прямоугольного **и ци**линдрического резонаторов кроме *l* влияют также размеры *а* и *b* и *2a* (рисунок 1).

 $a = 14,5 \, cm, b = 6 \, cm$ 

- 2. Рассчитать по формуле (5) длину волны *H<sup>10</sup>* в прямоугольном волноводе с размерами *<sup>a</sup>* 14,5 *см*, *<sup>b</sup>* <sup>6</sup> *см* на частоте *f* 1800 *МГц* . Повторить расчет для волновода размерами  $a = 28.5$  *мм*,  $b = 12.6$  *MM* на частоте  $f = 7500$  *MT*<sub>*u*</sub>.
- 3. Нарисовать картины поля в прямоугольном волноводе для волн  $H_{10}$  и  $H_{20}$ .
- 4. Нарисовать направление и распределение токов на внутренней поверхности широкой стенки волновода для волны *H10*.

# **Описание установки и методики измерений**

В работе используется две установки, работающие в различных частотных диапазонах.

Первая предназначена для работы в дециметровом диапазоне длин волн. Она включает СВЧ генератор, исследуемый прямоугольный волновод с размерами  $a = 14.5$  *см*,  $b = 6$  *см*, зонд с детектором, который может перемещаться вдоль раскрыва волновода, и индикатор (измерительный усилитель). Конструкция зонда описана во введении (рисунок 2-а). Блок-схема измерений приведена на рисунке 8. Перемещая зонд вдоль раскрыва волновода измеряем амплитуду компоненты вектора  $\vec{E}$  , параллельной детектору зонда.

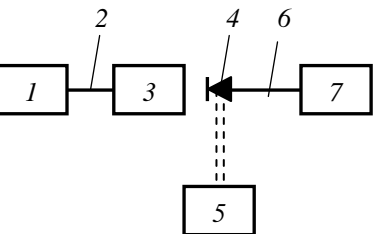

- *2 4 6 1 генератор СВЧ*
- *2 коаксиальная линия передачи*
- *3 исследуемый волновод*
- *4 зонд с детектором*
- *5 устройство перемещения*
- *6 низкочастотный кабель*
- *7 измерительный усилитель*

Рис. 8 – Блок-схема измерения распределения поля по поперечному сечению волновода

Вторая установка предназначена для работы в сантиметровом диапазоне длин волн. Исследуемый волновод имеет размеры *<sup>a</sup>* 28,5 *мм*, *<sup>b</sup>* 12,6 *мм* . Распределение поля исследуется не в раскрыве волновода, а вдоль его в зависимости от координаты *z* (рисунок 1). Для этого посередине широкой стенки волновода прорезана щель, в нее опущен зонд в виде штыря, к которому присоединена коаксиальная детекторная секция (см. введение, рисунок 2 г). Заметим, что щель прорезана так, что она не мешает протеканию продольного тока, а поперечные токи в месте расположения щели равны нулю (рисунок 6). Таким образом, щель практически не влияет на распределение поля в волноводе. Блок-схема измерений приведена на рисунке 9. Перемещая зонд вдоль волновода, мы измеряем зависимость компоненты вектора *E* , параллельной зонду, от координаты *z*. Исследуется два варианта нагрузки на конце волновода (короткое замыкание и согласованная нагрузка).

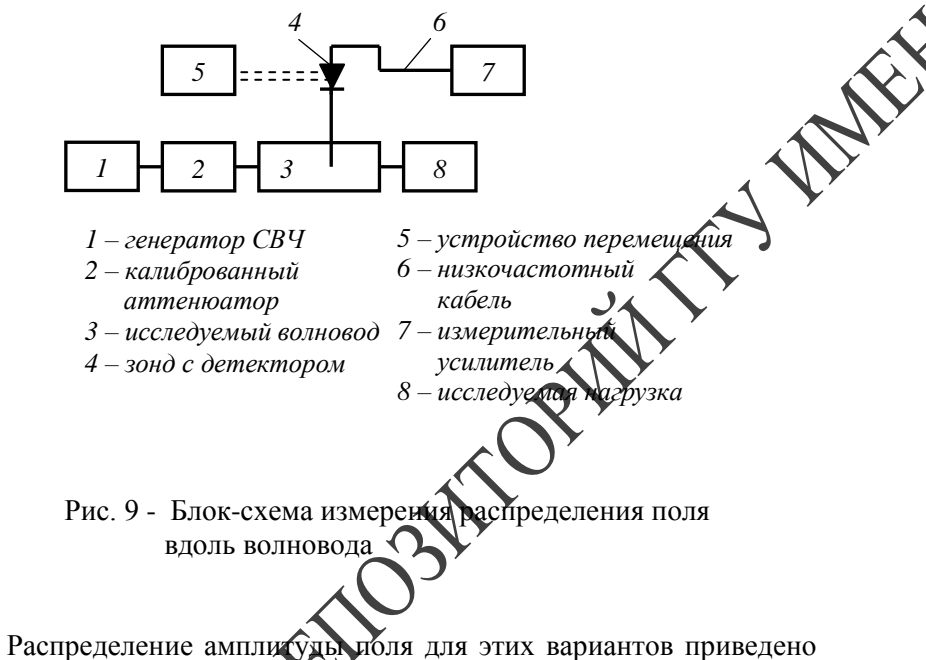

на рисунке 7. Измерив длину волны в волноводе по формуле (5) можно определить длину волны генератора и его частоту. Калиброванный аттенюатор служит для регулировки уровня высокочастотного сигнала.

По этой же блок-схеме (рисунок 9) производится измерение характеристики детектора. Зонд с детектором при этом неподвижен. Изменяя с помощью калиброванного аттенюатора величину сигнала, отсчитываем это изменение в децибелах и фиксируем изменение показаний измерительного усилителя. Методика измерения характеристики детектора подробно изложена во введении.

**Экспериментальная часть**

Для волновода с размерами *<sup>a</sup>* 14,5 *см*, *<sup>b</sup>* <sup>6</sup> *см* измерить распределение поля по раскрыву волновода на частотах, указанных преподавателем. Измерять с шагом *5 мм*, зонд с детектором установить на расстоянии *10 – 15 мм* от раскрыва волновода.

Для волновода с размерами *<sup>a</sup>* 28,5 *мм, <sup>b</sup>* 12,6 *мм* на заданной преподавателем частоте измерить распределение поля вдоль волновода для двух вариантов нагрузки (короткое замыкание и согласованная нагрузка). При коротком замыкании измерять с шагом *1 мм*, при согласованной нагрузке – с шагом *5 мм*. Положение минимумов определять методом «вилки». По результатам измерения определить длину волны в волноводе и частоту генератора. При всех измерениях по п. 1. и 2. характеристику детектора полагать квадратичной.

Измерить характеристику детектора, установленного в коаксиальной детекторной секции, присоединенной к зонду. Измерения проводить по методике, изложенной во введении.

#### **Вопросы для самоконтроля**

- 1. При каких условиях в прямоугольном волноводе будет существовать только основной тип волны *H10*?
- 2. Сформулируйте основные свойства волн типа *E* и *H*.
- 3. Как можно экспериментально определить длину волны в волноводе?
- 4. Сформулируйте основные правила построения картин поля в прямоугольном волноводе.
- 5. Почему продольная щель, прорезанная посередине широкой стенки, не влияет на распространение поля в волноводе?